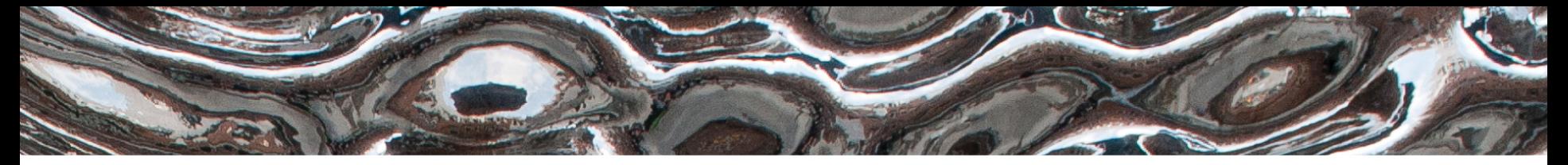

Det matematisk-naturvitenskapelige fakultet

### **IN1020 - Introduksjon til datateknologi** Forelesning – 2.11.2018 *Tjenester i Internett*

*Håkon Kvale Stensland & Andreas Petlund*

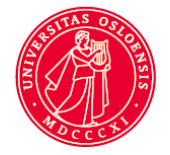

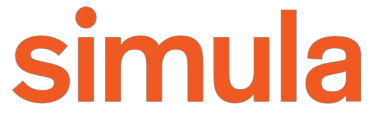

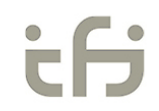

UiO: Institutt for informatikk Det matematisk-naturvitenskapelige fakultet

## **Plan for "nettverksdelen" av IN1020**

- *21. september – Kryptering til hverdags og fest*
- 19. oktober *Historien til datanettverk*  Lagdeling i Internettarkitekturen
- 24. oktober Lagene i Internett spiller sammen
- 26. oktober Lagene i Internett spiller sammen (forts.)
	- *(Presentasjon av Oblig 3)*
	- *+ Tjenester i Internett*
- 31. oktober Pustepause: Spørsmål & repetisjon om datanettverk
- **2. november – Tjenester i Internett**

UiO: Institutt for informatikk

Det matematisk-naturvitenskapelige fakultet

## **Forbindelsesstrategier (push og pull)**

## **Pull**

- Klienten ber tjeneren om en tjeneste (f.eks et dokument)
- Tradisjonelt den vanligste metoden

## **Push**

- Tjeneren "dytter" en tjeneste (f.eks en beskjed) til klienten.
- Krever at det er en forbindelse fra før, eller at klienten lytter.

## **Publish-subscribe**

– Variant av "Push" der tjeneren dytter ut beskjeder til en gruppe av abonnenter (subscribers)

Det matematisk-naturvitenskapelige fakultet

## **Repetisjon: topologi i LAN**

### **Punkt til punkt:**

- Flere forskjellige kabler, kabeltyper eller radiolinker som kommuniserer fra punkt til punkt.
- Kabel eller radiolink kobler alltid sammen to noder.
- En-til-en overføring.

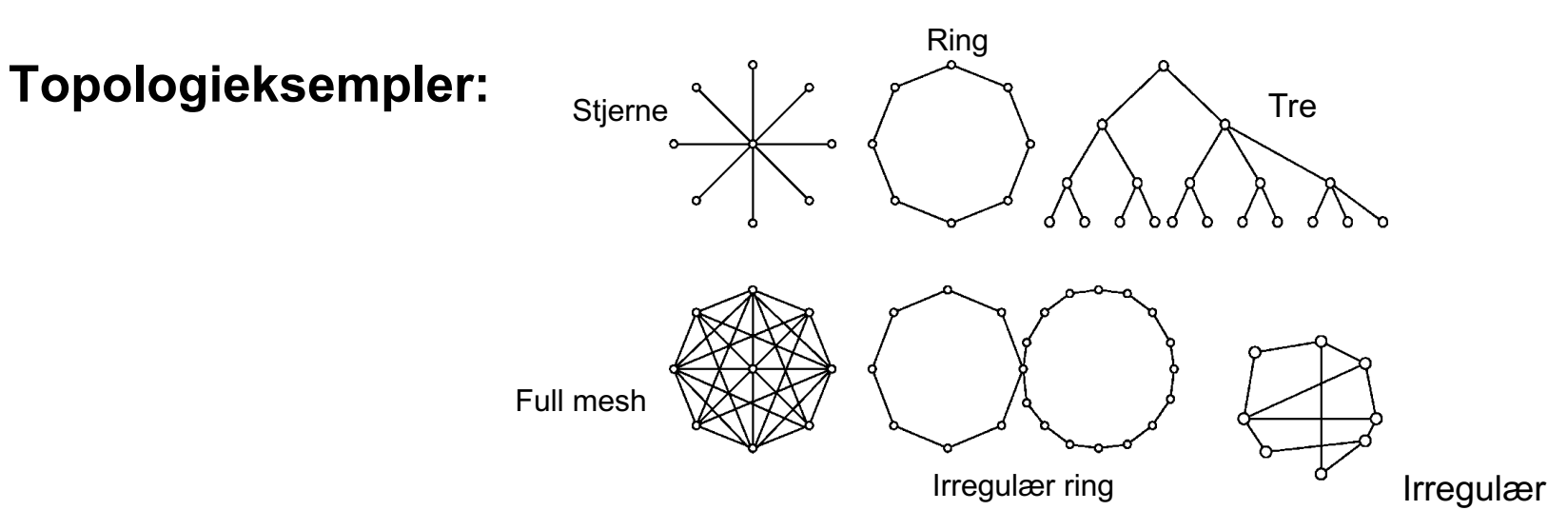

Det matematisk-naturvitenskapelige fakultet

### **Aksessmodeller: Klient-tjener**

- Tradisjonell kommunikasjonsmodell, lettfattelig abstraksjon
	- Klienter ber om en tjeneste (oppretter en forbindelse)
	- Tjenere leverer tjenesten (svarer på forespørselen)
- Eksempler: Webklient (nettleser)/Webtjener, Mailklient/tjener, FTP (filoverføring)

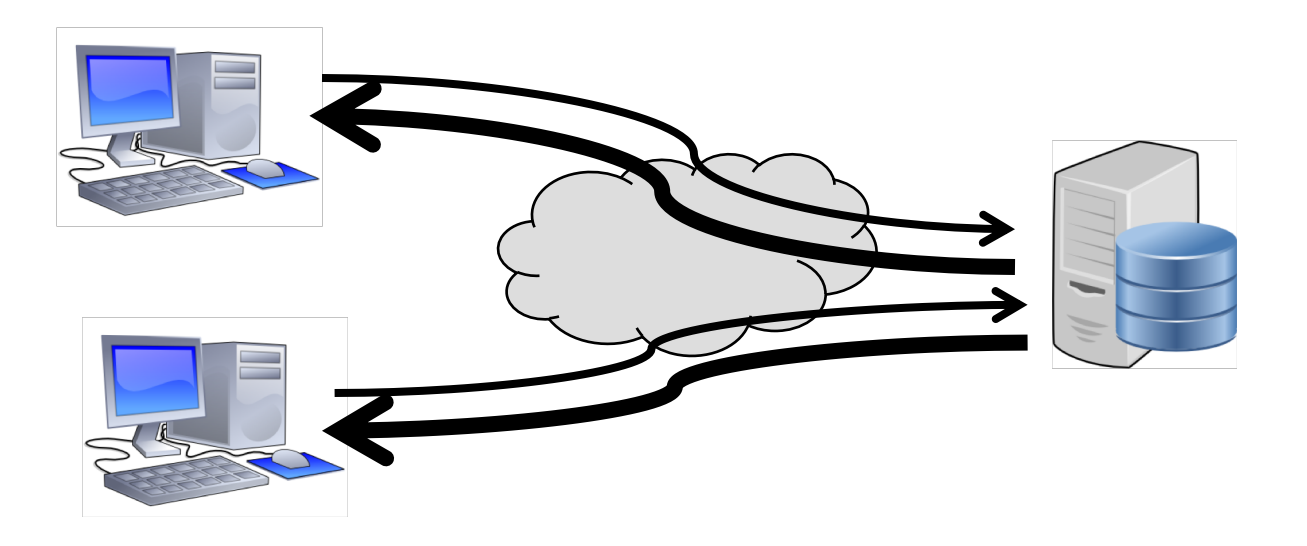

Det matematisk-naturvitenskapelige fakultet **Distribusjon av data klient-tjener** 

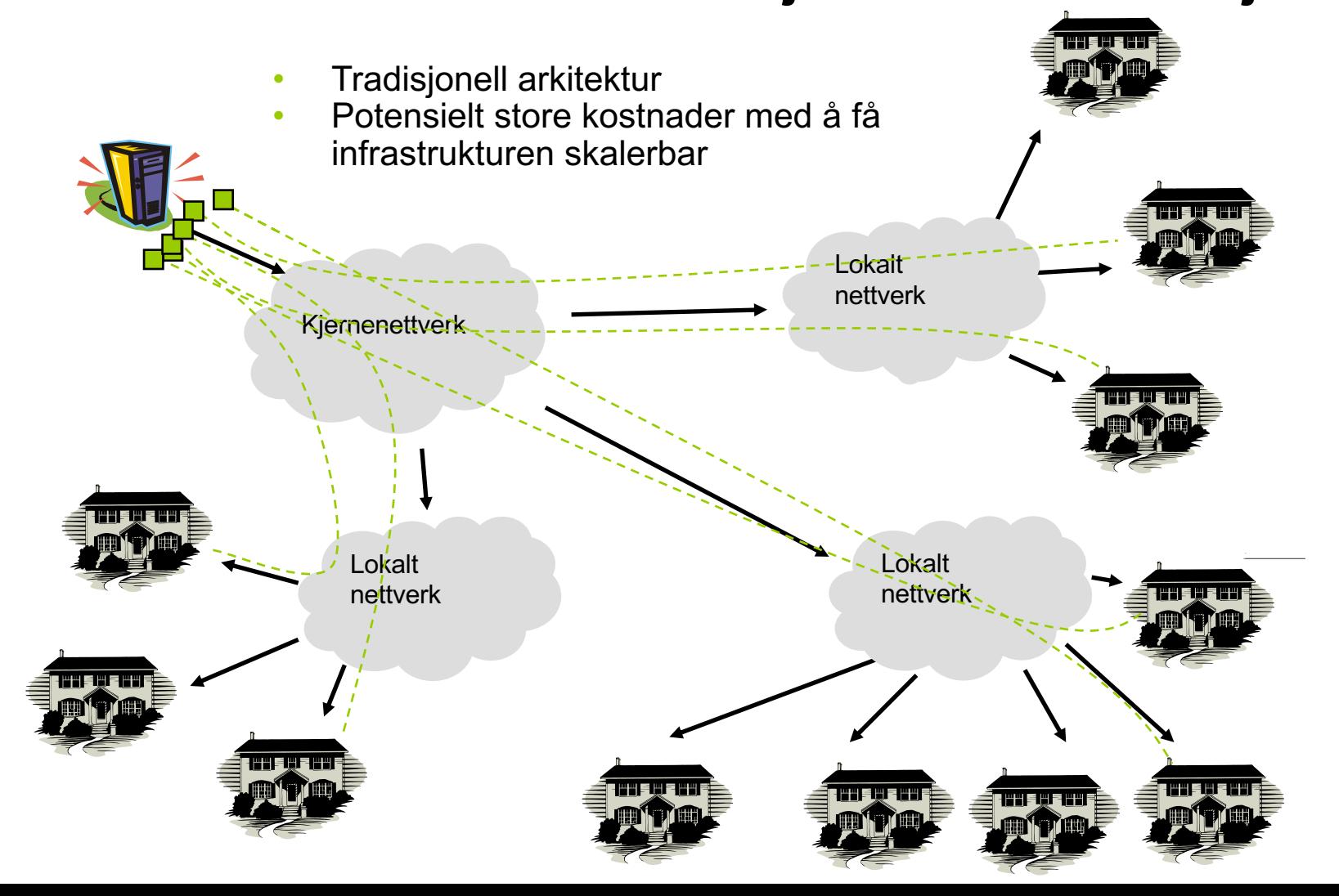

**Aksessmodeller:Peer-to-Peer (P2P)**

Applikasjonslagsparadigme kjent siden 2000-tallet

Det første velkjente programmet: Napster

- fildeling (mest brukt til musikk)
- erklært ulovlig
- Etterfulgt av mange andre: Gnutella, Kazaa, BitTorrent, Freenet
- senere plukket opp av forskere: CAN, Chord, Tapestry, Kademlia, Pastry
- Idé: unngå kontroll og/eller sensur

#### Kjente tjenester

- video streaming: PPTV, P2PTV
- Distribuert regnekraft: SETI@home
- Bitcoin (blockchain)
- TOR (The Onion Router)

Gammel teknologi som ligner P2P:

- Telefoni
- Usenet news
- IP Routing

Faktisk er P2P = den originale modellen for Internett

- alle noder er likeverdige
- alle noder kan nå hverandre
- eierskapet er distribuert

Det matematisk-naturvitenskapelige fakultet

## **Distribusjon av data med P2P**

• Typisk mange noder som kan være upålitelige og/eller heterogene

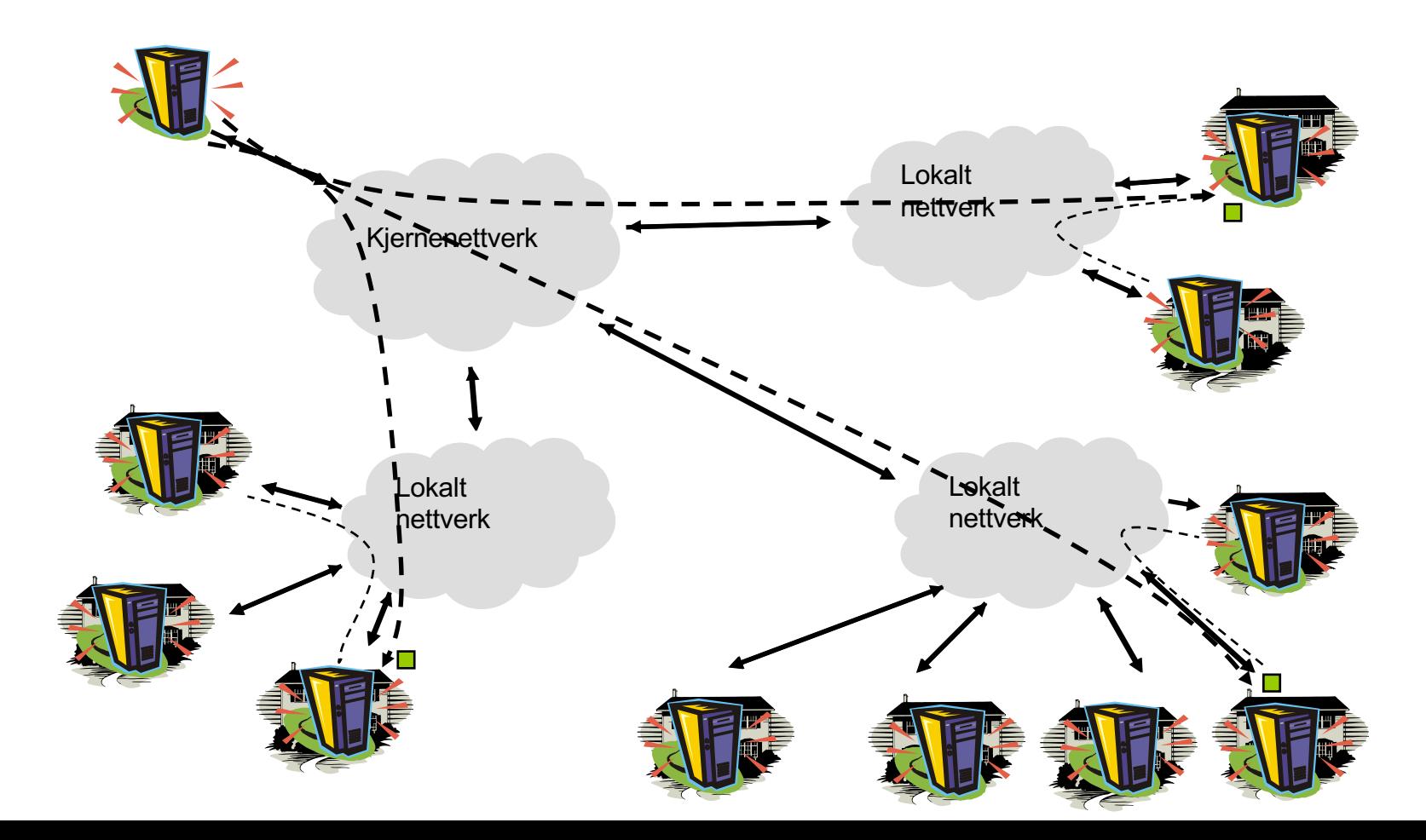

UiO: Institutt for informatikk **Det matematisk-naturvitenskapelige fakultet** Fysisk plassering av innholdet

• Dere husker cachehierarkiet fra Omids forelesning?

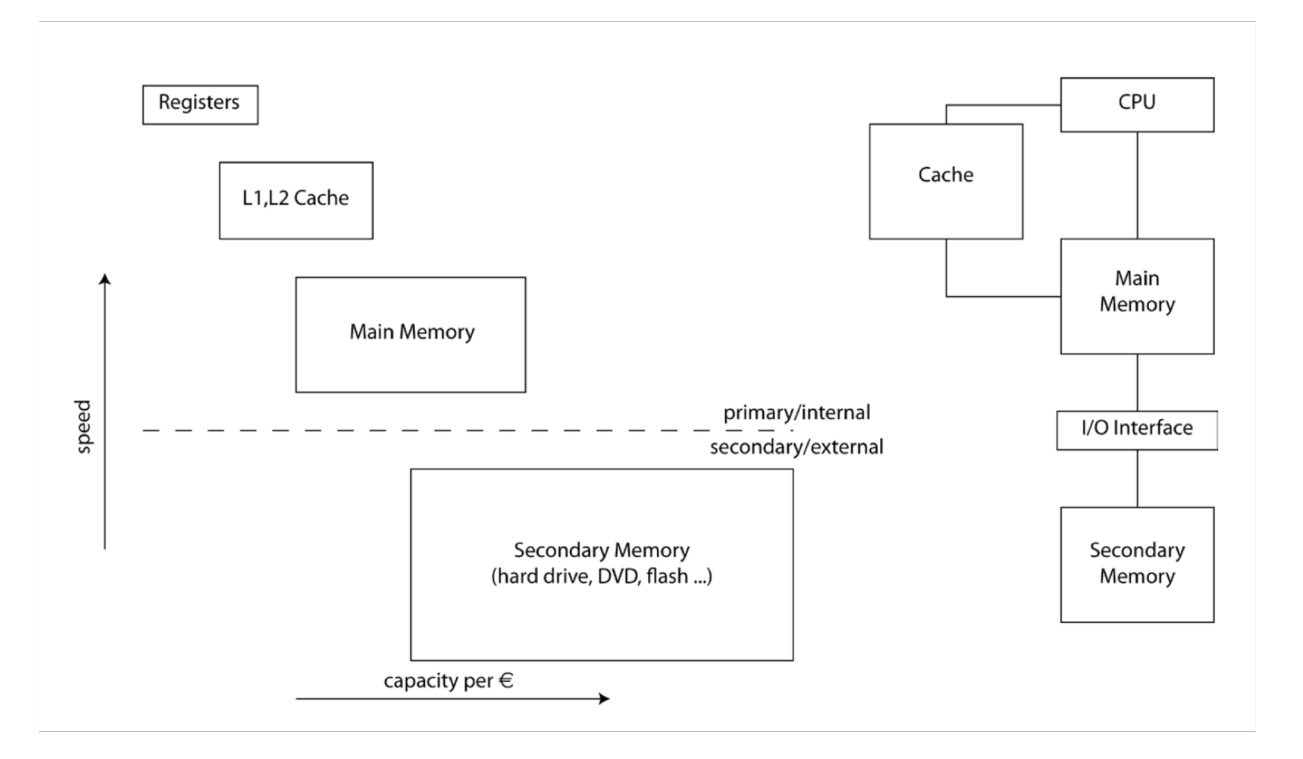

UiO: Institutt for informatikk Det matematisk-naturvitenskapelige fakultet Fysisk plassering av innholdet

• Denne figuren kan utvides så den gjelder også utenfor datamaskinen

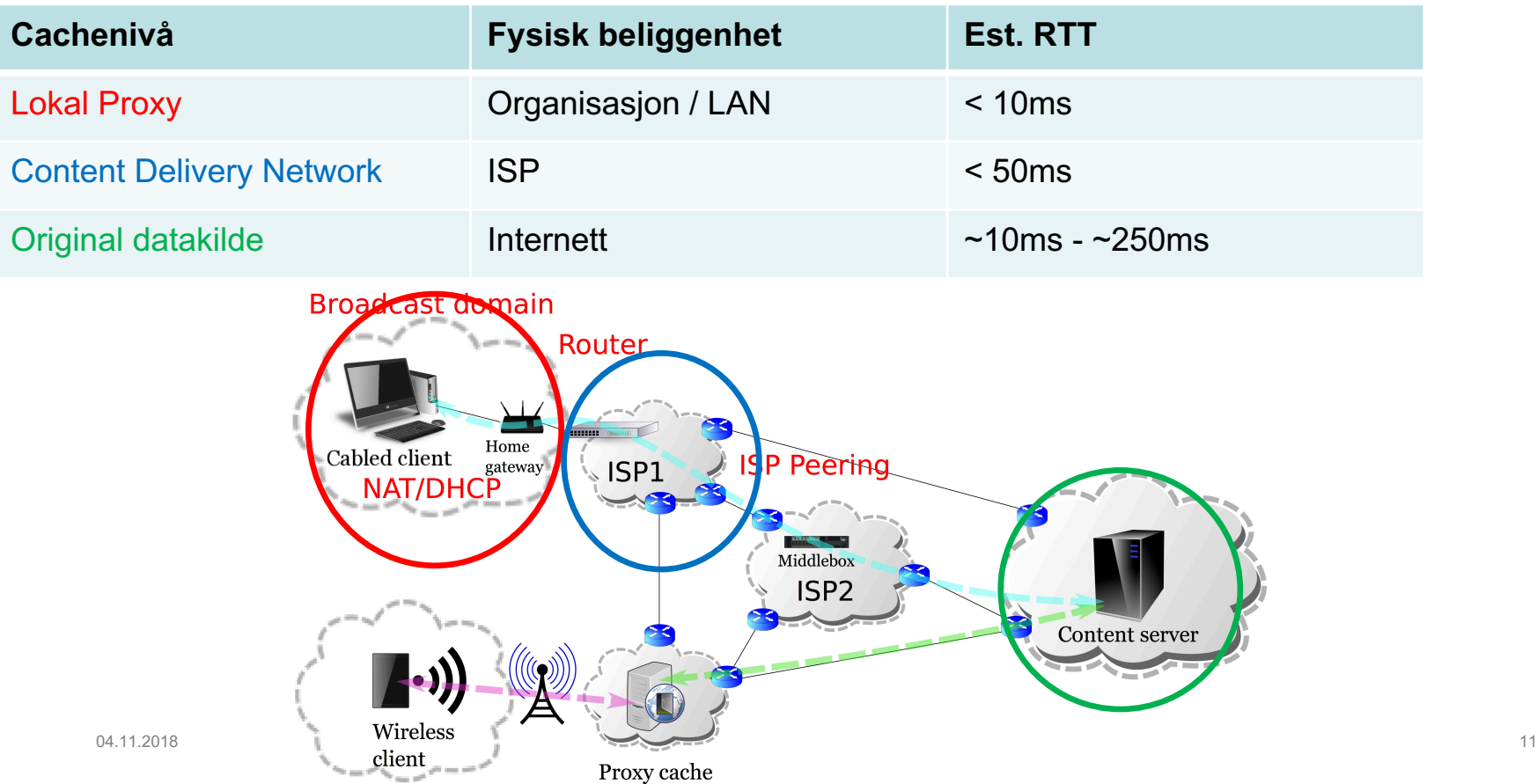

Det matematisk-naturvitenskapelige fakultet

- Innhold som skal leveres til klienter over hele verden…
- …kan replikeres til maskiner som ligger fysisk nær brukerne.
- Koster ekstra maskinvare og lagringsplass
- + Sparer kapasitet i backbonenettet
- Gir lavere forsinkelse på forespørsler
- tjeneren Maria 1990.<br>Figur fra: "B. Briscoe *et al*., "Reducing Internet Latency: A Survey of Techniques <sub>12</sub> + Hindrer overbelastning av

### **Content Delivery Network (CDN)**

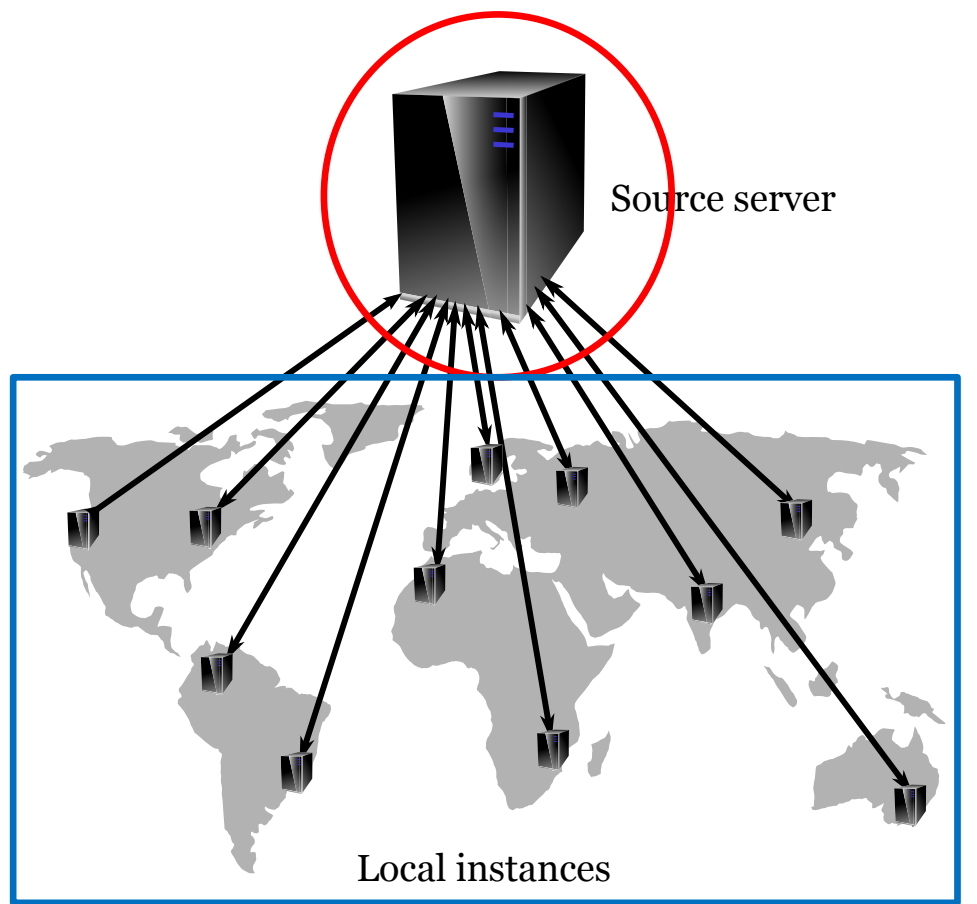

and Their Merits," in *IEEE Communications Surveys & Tutorials*

Det matematisk-naturvitenskapelige fakultet

## **Hierarkisk innholdsdistribusjon med CDN**

• **Hierarkiske systemer for å distribuere innhold**

– Vanlig å "cache" populært innhold.

- Populært innhold blir lagret nær sluttbrukerne
- Innhold som ikke er så populært lagres enten på eller nær kjerneserveren
- Spesielt viktig hvis båndbredden er begrenset.
	- For eksempel: WiFi på fly

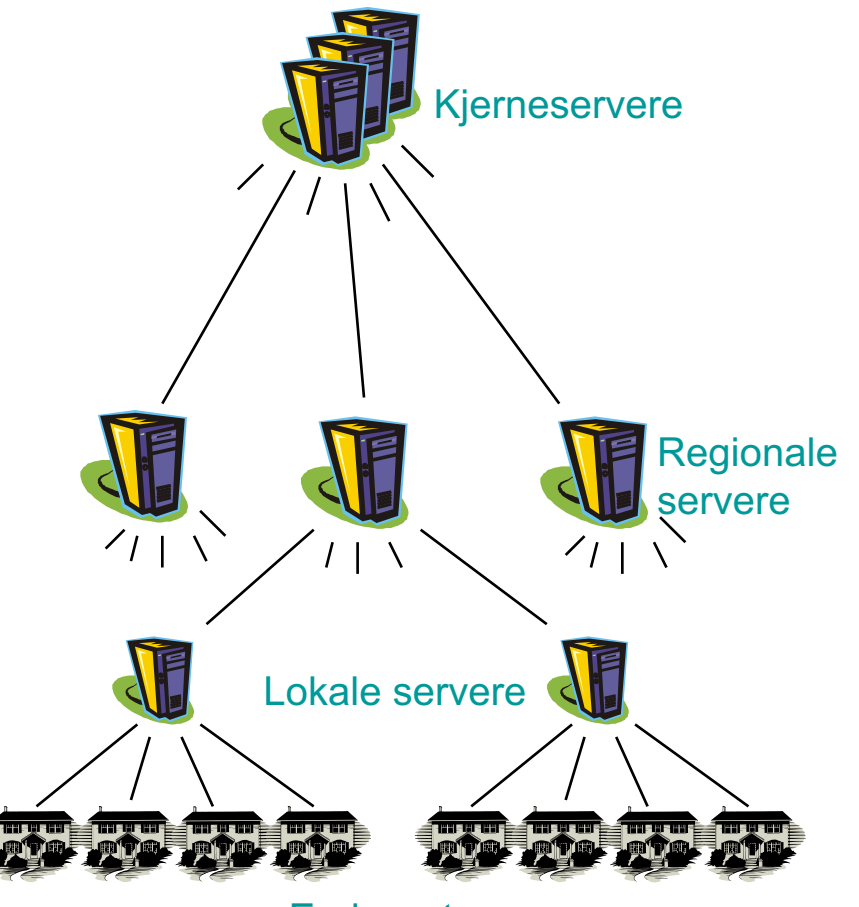

Endesystemer

UiO: Institutt for informatikk Det matematisk-naturvitenskapelige fakultet

## **Proxy-cache**

- En "Forward Proxy" står nær klienten
	- og mellomlagrer data for klientene, slik at de ikke behøver å gå helt til kilden.
- En "Reverse Proxy" står nær tjeneren
	- og mellomlagrer data fra én eller flere tjenere, slik at klienten slipper å gå helt til kilden(e).
- + Lastbalansering
- + Sparer nettverkskapasitet
- Lavere forsinkelse

04.11.2018 14 Figur fra: "B. Briscoe *et al*., "Reducing Internet Latency: A Survey of Techniques and Their Merits," in *IEEE Communications Surveys & Tutorials*

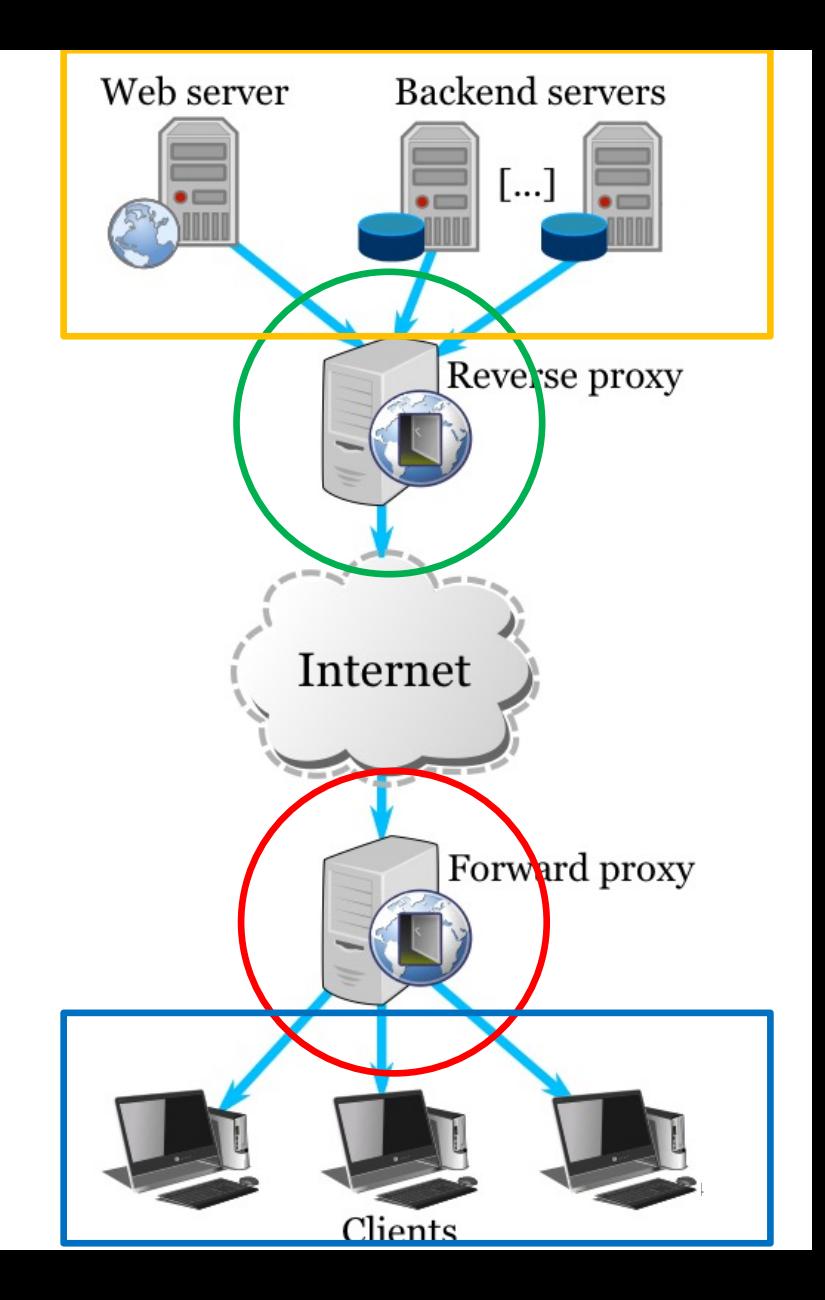

Det matematisk-naturvitenskapelige fakultet

## **World Wide Web (www): HTTP-protokollen**

### HTTP: hypertext transfer protocol

- Applikasjonslagsprotokollen for Web
- Klient-/tjenermodell
	- *klient:* nettleser som spør etter, får og viser webobjekter
	- *tjener:* sender webobjekter som svar på forespørsler
- Tre hovedversjoner:
- HTTP/1.0 (1990)
- HTTP/1.1 (1999)
- HTTP/2 (2015)

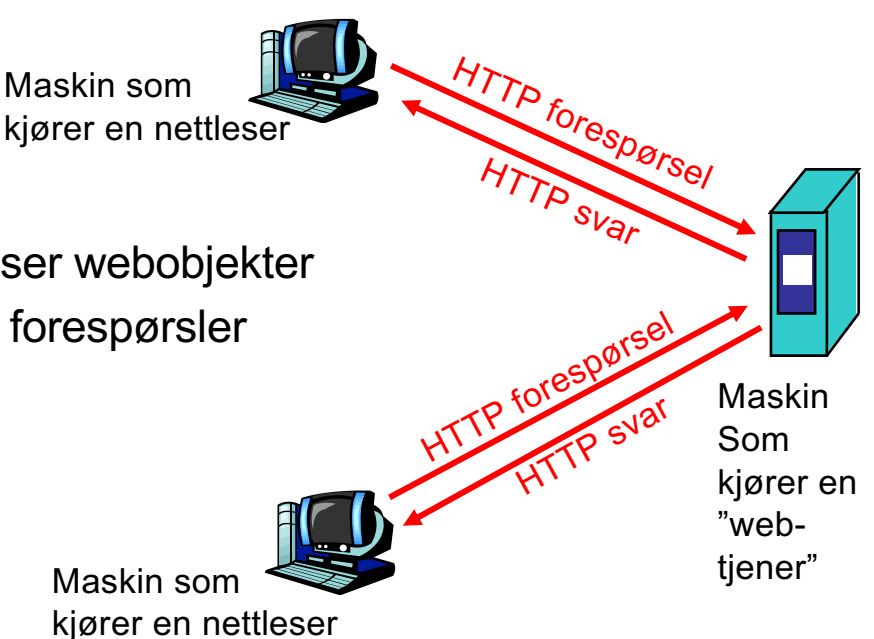

Det matematisk-naturvitenskapelige fakultet

### HTTP: bruker TCP som transport:

- Klienten oppretter en TCP-forbindelse (socket) til tjeneren, port 80
- Tjeneren godtar TCP-forbindelsen fra klienten
- HTTP-meldinger (protokollmeldinger på applikasjonslaget) utveksles mellom nettleseren (HTTP-klient) og Webtjeneren (HTTP-tjener)
- TCP-forbindelsen lukkes

## **HTTP-protokollen**

### HTTP er "stateless"

• Tjeneren sparer ikke på tilstandsinformasjon om tidligere forespørsler

- Protokoller som sparer på "tilstand" er komplekse!
- Tilstanden må vedlikeholdes
- Om en tjener eller klient "kræsjer", kan tilstanden bli ulik mellom dem. Da må den gjennoprettes.

Det matematisk-naturvitenskapelige fakultet

# **HTTP-eksempel**

Anta at en bruker skriver URLen www.mn.uio.no/ifi/index.html

- 1a. HTTP-klienten starter en TCPforbindelse HTTP-tjeneren (prosess) på www.mn.uio.no. Port 80 er standard for HTTPtienere.
	- 2. HTTP-klienten sender HTTP *request message* (med URL) til TCP-forbindelsen
- 1b. HTTP-tjeneren på www.mn.uio.no lytter etter TCPforbindelser på port 80. "godtar" forbindelsen, gir beskjed tilbake til klienten.
- 3. HTTP-tjeneren mottar forespørselen, lager en *response message* med objektet det spørres etter (ifi/index.html), sender meldingen til TCP-forbindelsen.

tid (la oss nå anta at index.html inneholder tekst og referanser til 10 JPEG-bilder)

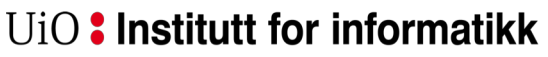

time

Det matematisk-naturvitenskapelige fakultet

# **HTTP example (cont.)**

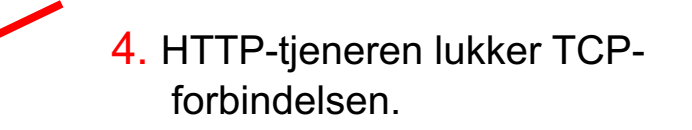

5. HTTP-klienten mottar svarmeldingen med HTML-fil, viser HTML. Mens den går igjennom HTML-filen, finner den referansene til de 10 JPEG-bildene

**6.** Steg 1-5 gjentas for hvert av de 10 JPEGbildene

Det matematisk-naturvitenskapelige fakultet

## **HTTP med SSL**

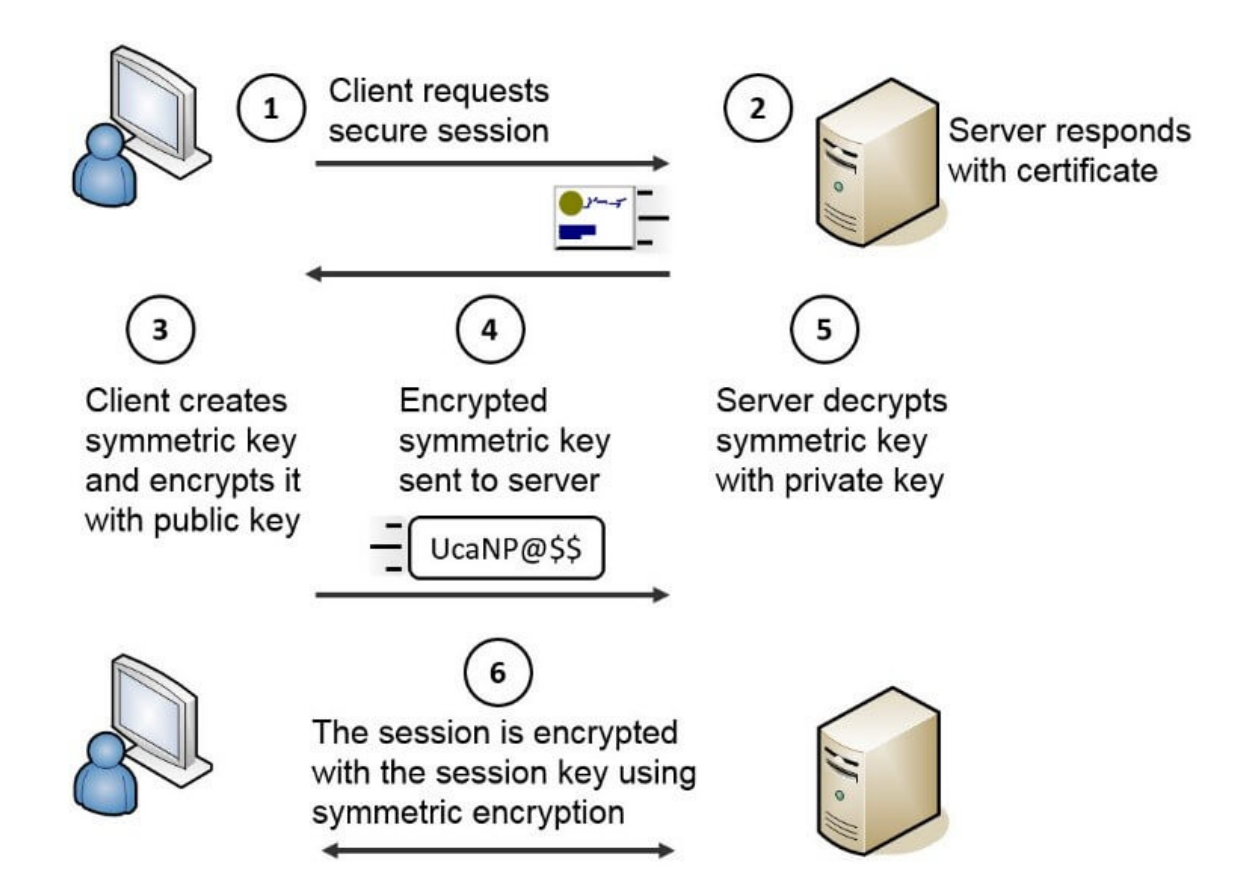

Det matematisk-naturvitenskapelige fakultet

## **Persistente og ikkepersistente forbindelser**

### Ikke-persistent

- HTTP/1.0: tjeneren leser forespørselen, svarer, lukker TCP-forbindelsen
- 2 RTTer for å hente objektet
	- TCP-forbindelse
	- forespørsel og overføring
- Hver overføring lider av TCP sin gradvise økning i senderate (slow start)
- Mange nettlesere åpner flere parallelle forbindelser

### Persistent

- Standard for HTTP/1.1
- over samme TCP-forbindelse: tjeneren leser forespørselen, svarer, leser ny forespørsel…
- Klienten sender forespørsler for alle de objektene den trenger så fort den mottar hoveddokumentet (HTML)
- Færre RTTer, mindre slow start

### Persistent med "pipelining"

- Spør etter mange objekter på én gang (enda færre RTTer)
- Svaret kommer i serie etter hverandre i rekkefølgen forespørslene ankom tjeneren.

Det matematisk-naturvitenskapelige fakultet

# **HTTP/1.x meldingsformat: request**

- To typer HTTP-meldinger: *request*, *response*
- HTTP request:
	- ASCII (lesbart av mennesker)

```
GET /ifi/index.html HTTP/1.0 
                                User-agent: Mozilla/4.0 
                                Accept: text/html, image/gif,image/jpeg 
                                Accept-language:no
                                (ekstra return, ny linje)
Request 
(kommandoer: GET, 
POST, HEAD)
                    header
Blanke linjer (return), 
indikerer slutten på
Meldingen.
```
Det matematisk-naturvitenskapelige fakultet

## **HTTP/1.x meldingsformat: response**

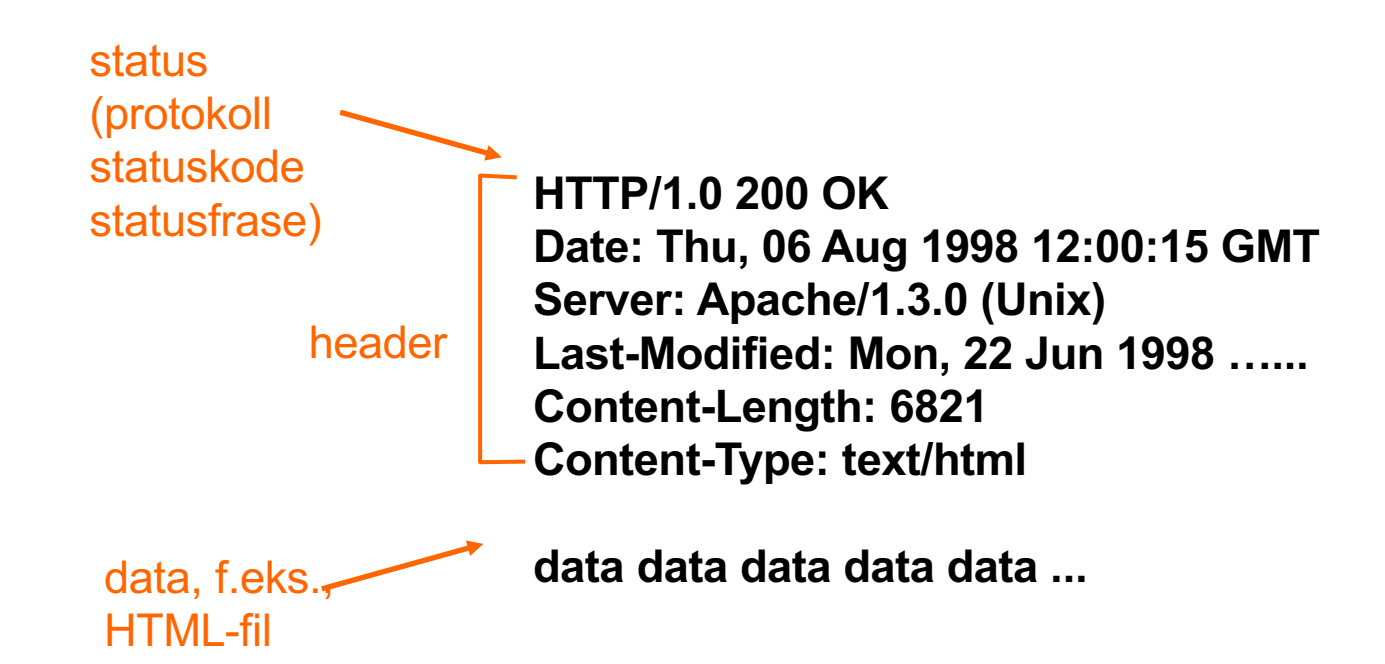

Det matematisk-naturvitenskapelige fakultet

# **HTTP/1.x response statuskoder (eksempler)**

### **200 OK**

– Forespørselen var vellykket, objektet kommer senere i meldingen

### **301 Moved Permanently**

– Objektet har byttet plassering. Referanse til ny plassering kommer senere i meldingen.

### **400 Bad Request**

– Forespørselen var uforståelig for tjeneren

### **404 Not Found**

– Dokumentet ble ikke funnet på tjeneren

### **505 HTTP Version Not Supported**

Det matematisk-naturvitenskapelige fakultet

# **Prøve HTTP/1.x (klient) selv**

#### **telnet www.uio.no 80**

1. Telnet til din favoritthjemmeside:

2. Skriv inn en GET-forespørsel:

**GET / HTTP/1.1**

Åpner en TCP-forbindelse til port 80 (standardport for HTTP) hos www.uio.no Alt du skriver inn blir sendt over denne forbindelsen

Når du skriver inn dette (trykker return én gang), blir denne minimale (men fullstendige) GET-forespørselen etter rotdokumentet sendt til HTTP-tjeneren

**Host: www.uio.no**

4. Trykk return to ganger og se resultatet

3. Fort, skriv inn "Host"-feltet: En tjener kan være vert for mange hjemmesider, så klienten må spesifisere hvilken vert den ønsker i HTTP-headeren. Om det ikke gjøres vil den ofte gi en feilmelding tilbake.

Det matematisk-naturvitenskapelige fakultet

- Tjeneren lager et cookie #, tjeneren husker #, senere brukt til:
	- autentisering
	- Huske brukerpreferanser, tidligere valg
		- produkter brukeren har sett på o.l.
- tjeneren sender cookien til klienten i svarmeldingen **Set-cookie: 1678453**
- Klienten legger ved cookien med etterfølgende forespørsler **cookie: 1678453**

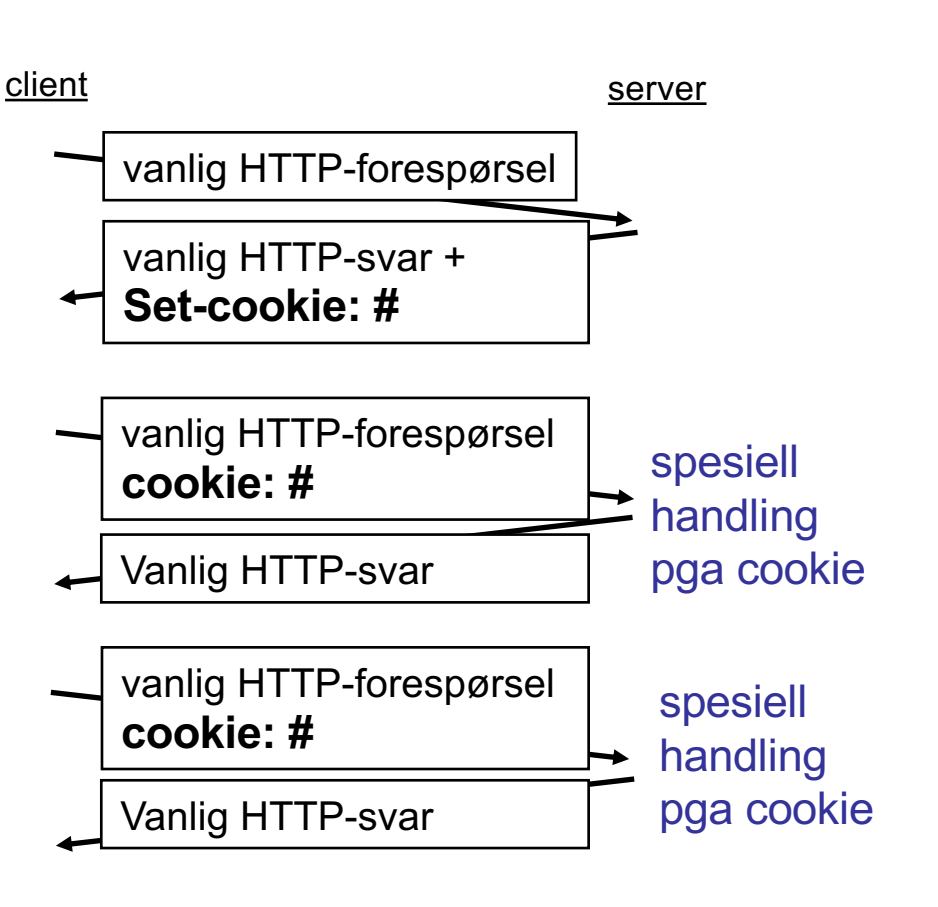

# **Cookies: ta vare på "tilstand"**

Det matematisk-naturvitenskapelige fakultet

## **Betinget GET: klient-side caching**

- Mål: ikke sende objektet om brukeren har en oppdatert versjon i lokal cache
- klient: oppgi tid/dato for cachet kopi i HTTPforespørselen **If-modified-since: <date>**
- tjener: svaret inneholder ikke objektet dersom den cachede kopien er oppdatert: **HTTP/1.0 304 Not Modified**

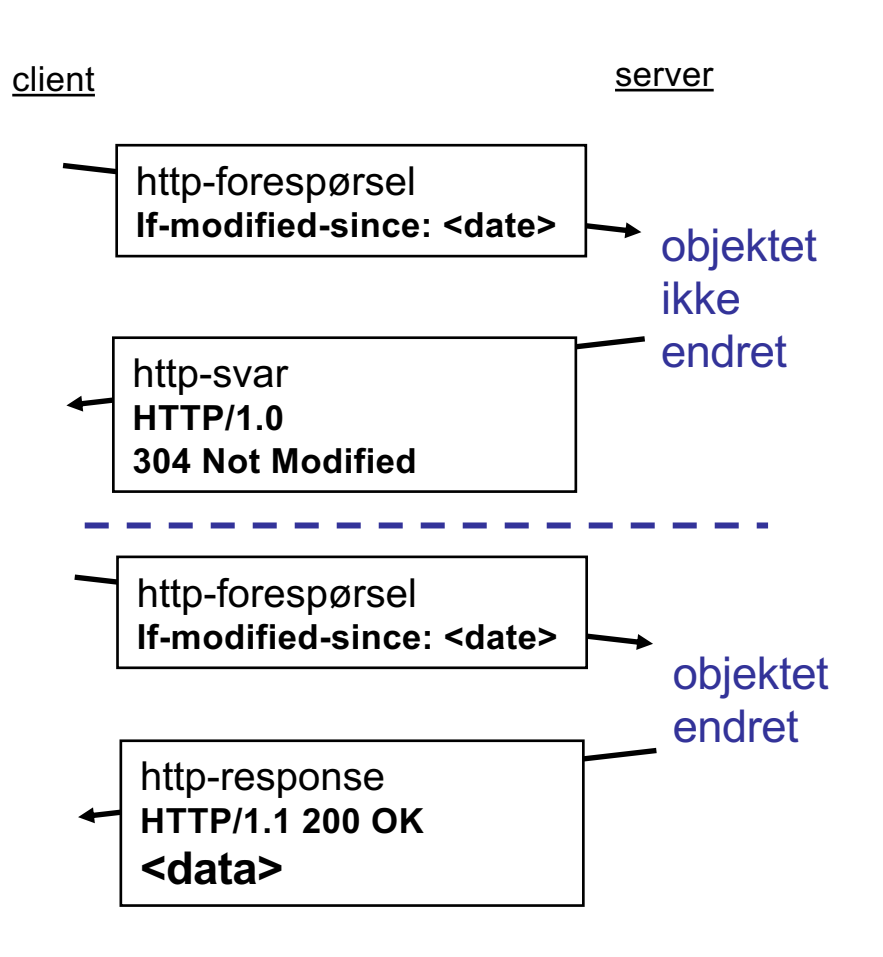

Det matematisk-naturvitenskapelige fakultet

### **HTTP Proxytjener**

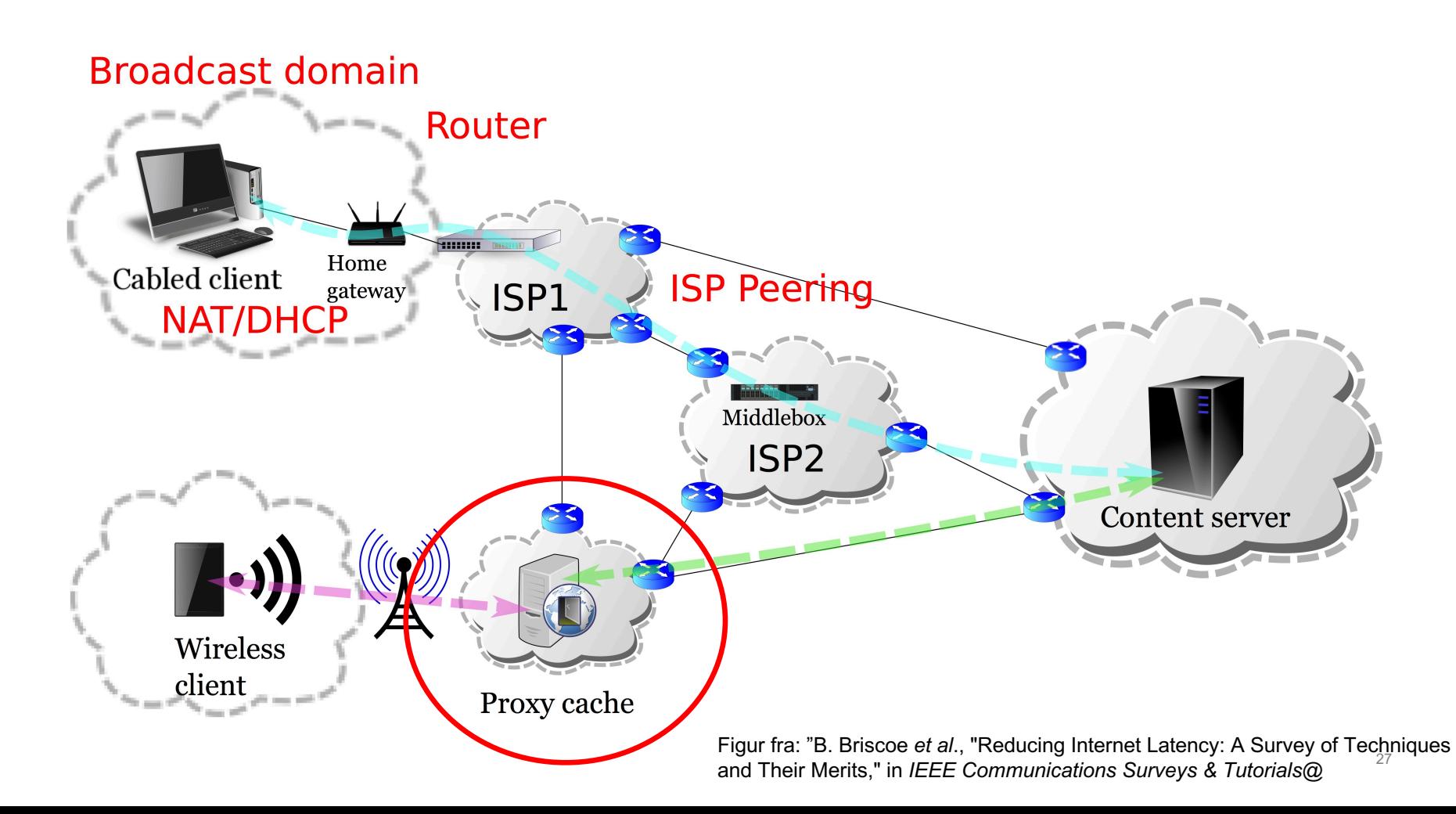

Det matematisk-naturvitenskapelige fakultet

# **HTTP Proxytjener**

Mål: levere svar til klienten uten å gå helt til kilden

- Brukeren konfigurerer nettleseren: Web skal gå via proxytjener
- Klienten sender alle HTTPforespørslene til proxytjeneren
	- Om objektet er i web cache: Proxytjeneren leverer objektet
	- Om objektet ikke er i web cache, sender Proxytjeneren en forespørsel til kilden og lagrer svaret før den sender svaret til klienten.

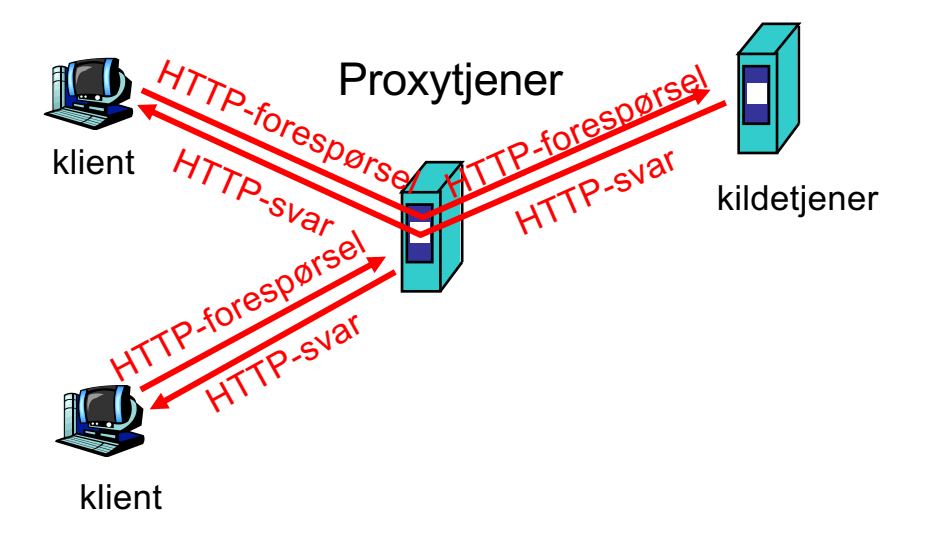

Antagelse: cachen er nærmere klienten (f.eks i samme nettverk) => raskere svar, mindre langdistansetrafikk

Det matematisk-naturvitenskapelige fakultet

## **Endringer i HTTP/2**

#### tekstlig protokoll

kan skrives manuelt kan leses om den blir snappet opp Lett å legge til (og ignorere) proprietære utvidelser

#### binær protokoll

sparer plass Mindre data å skrive og lese eksakt spesifisert vanskelig å utvide

#### ukomprimert header

påkrevet i 1.0 letter overgangen til 1.1

#### komprimert header

legger til en oppslagstabell Kan spare plass info som: cookies, avhengigheter, vekting, prioriteter, identifikasjon av klient, ...

Det matematisk-naturvitenskapelige fakultet

## **Endringer i HTTP/2**

Motvirke trenden med å åpne mange parallelle forbindelser

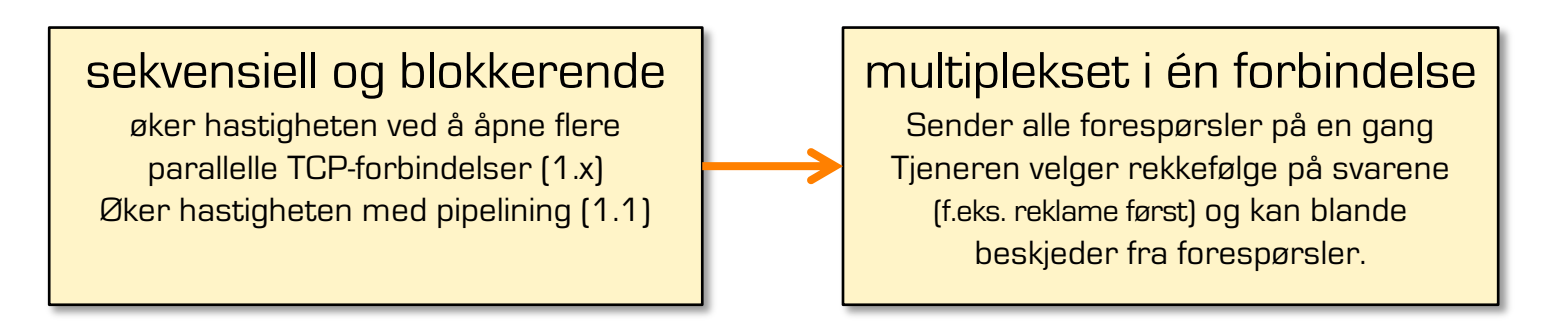

Større muligheter for at tjeneren kan ta «egne» avgjørelser.

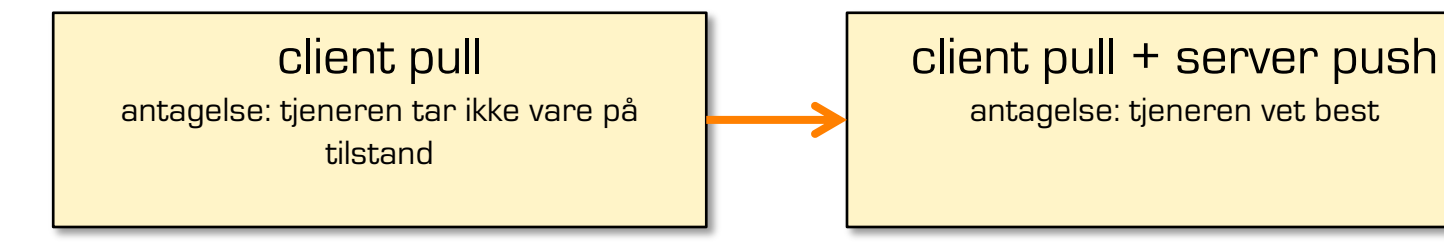

Det matematisk-naturvitenskapelige fakultet

## **DNS prefetching for web**

Klient

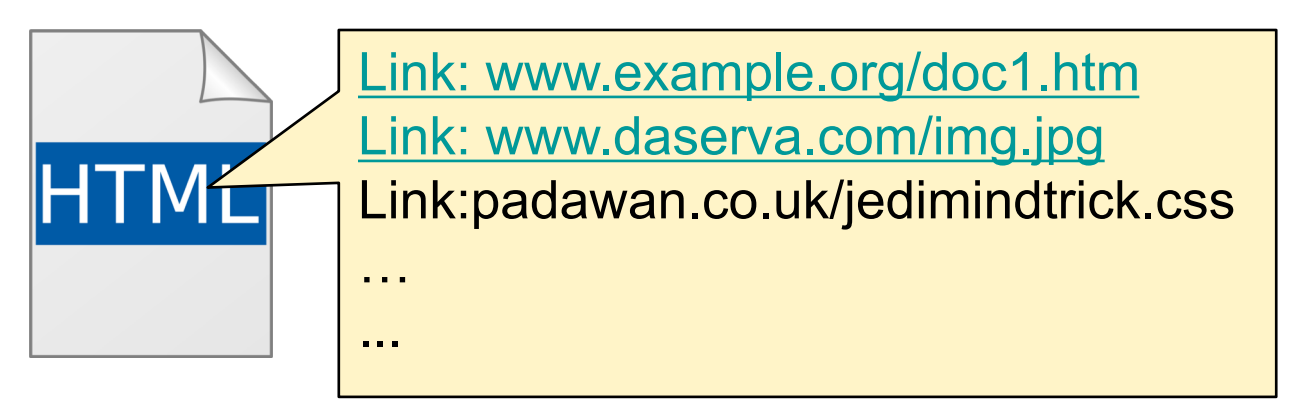

#### Bakgrunnsprosess

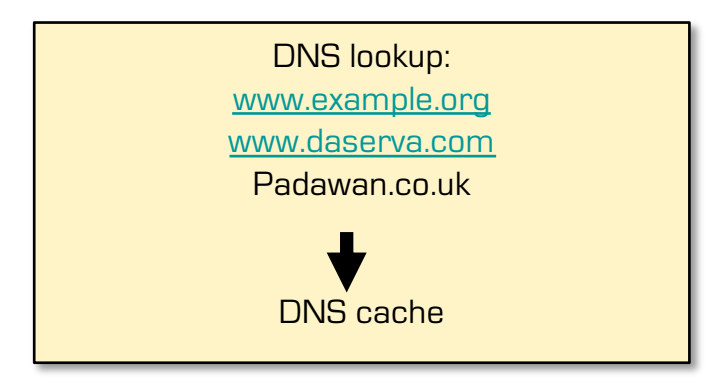

Når brukeren trykker en link er allerede DNS-oppslaget utført.

Det matematisk-naturvitenskapelige fakultet

### **Videostreaming**

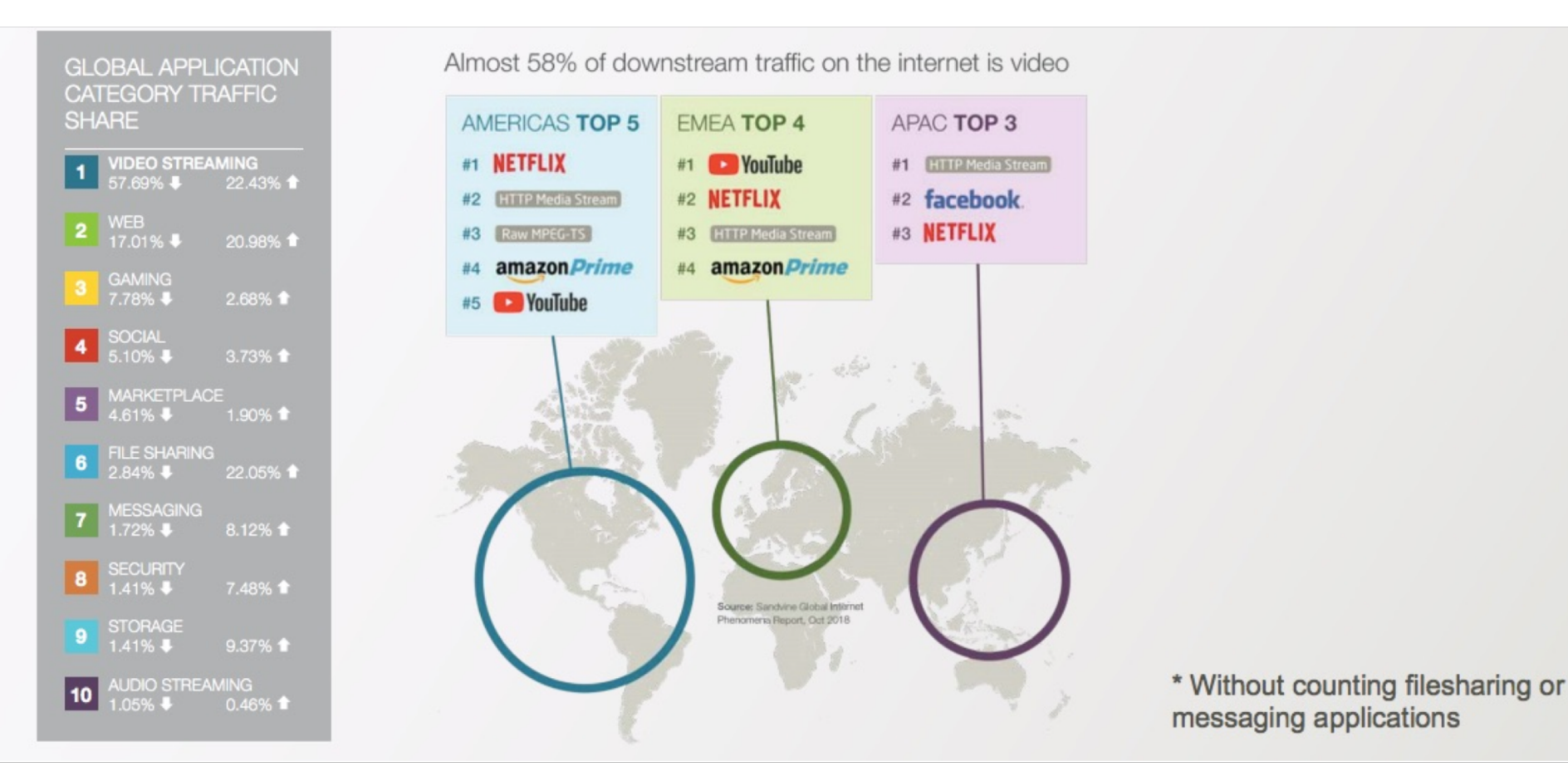

### Multimedia

- Video 57% av trafikken på Internett
	- Netflix alene utgjør 30% i USA
- Nedlasting:
	- Hele innholdet lastet ned til lokal maskin.
- Streaming
	- En konstant strøm av data (til avspilling slutter)
	- Lettere å ta vare på opphavsrett
		- Lite lokal lagring
	- Sparer nettverksressurser
		- Brukes bare for det av innholdet som blir sett
- UDP eller TCP?
- Nettverksutfordringer
	- forsinkelse, tap, variasjoner i leveringstid ("jitter")
	- jitter kompensasjon
	- Tapskompensasjon

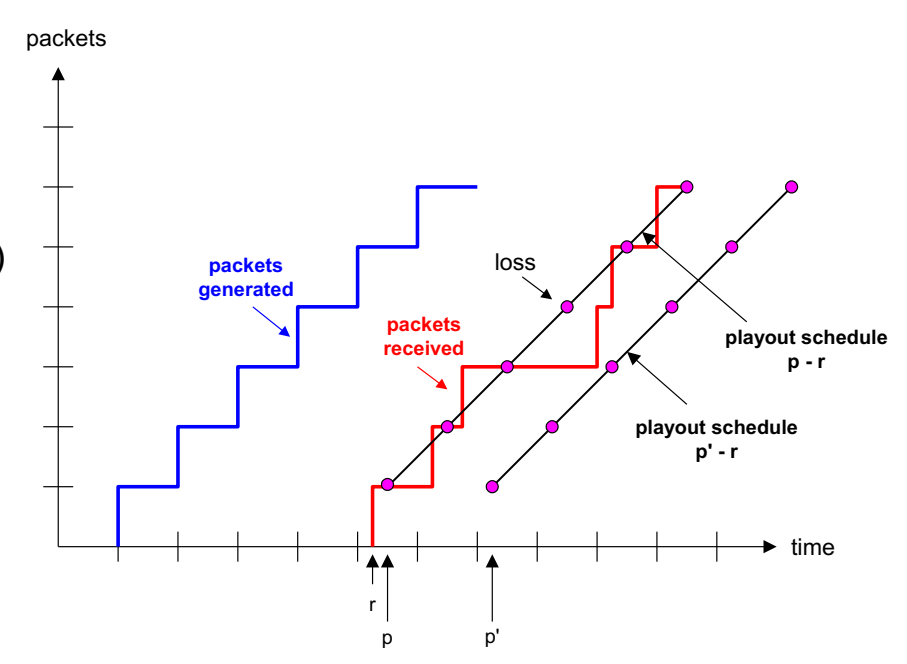

## Det matematisk-naturvitenskapelige fakultet **Videostreaming - utfordringer**

Det matematisk-naturvitenskapelige fakultet

## **HTTP-streaming**

Dynamisk, adaptiv streaming over HTTP (DASH)

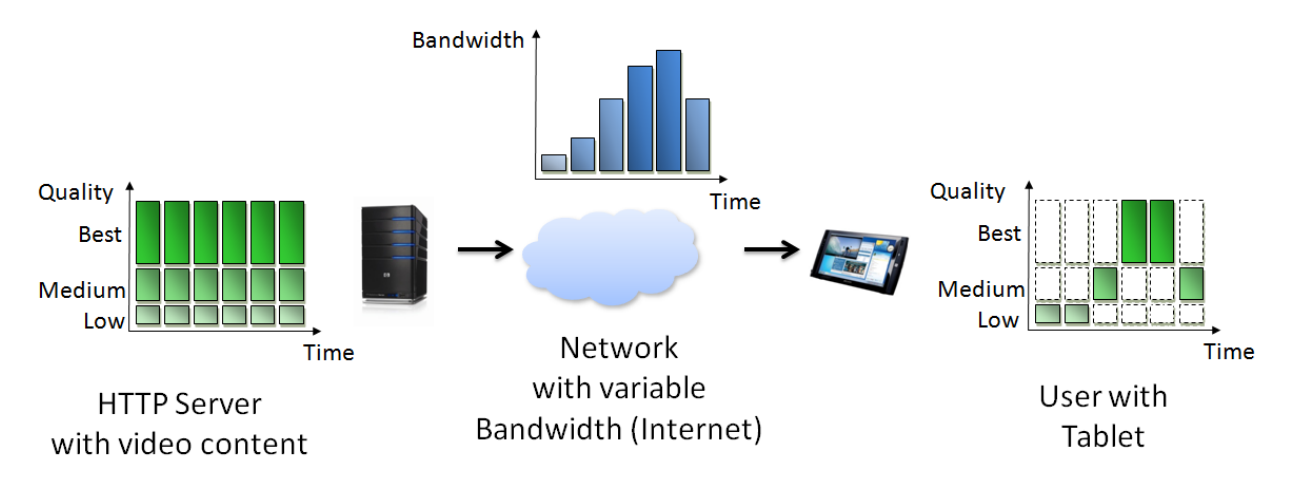

- Dele videoen i segmenter: fullstendig uavhengige små filmer
- Velge varighet på segmentene: 2-10 sekunder vanlig
- Velge antall kvalitetslag
- Velge tilpasninsgstrategi
	- Klienten velger, ikke tjeneren
	- Strategien hos avspilleren er det som utgjøre forskjellen

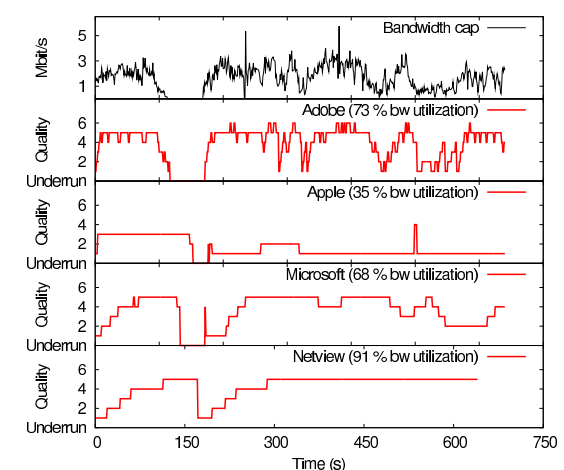

Det matematisk-naturvitenskapelige fakultet

### **Epost**

- Hovedkomponenter
	- "mailklienter"

Message User Agent (MUA)

– "mailtjenere"

Mottak av meldinger / Videresending av meldinger

- Mail submission agent (MSA)
- Mail transfer agent (MTA)
- Mail delivery agent (MDA)
- Mail retrieval agent (MRA)
- Ofte realisert som én komponent kalt Message Handling Service (MHS)
- MUA
	- eller "epostleser"
	- Skrive, redigere, organisere og lese eposter
	- utgående, innkommende lagres på eposttjener

Det matematisk-naturvitenskapelige fakultet

### Mailtjenere

- *mailbox* inneholder innkommende meldinger (hittil uleste) til brukeren
- *meldingskø* av utgående epostmeldinger (for sending)

### Simple Mail Transfer Protocol (SMTP)

- Mellom eposttjenere for å sende epostmeldinger
- klient: sender av en epost
- tjener: den som mottar eposten

## **Epost: tjenere**

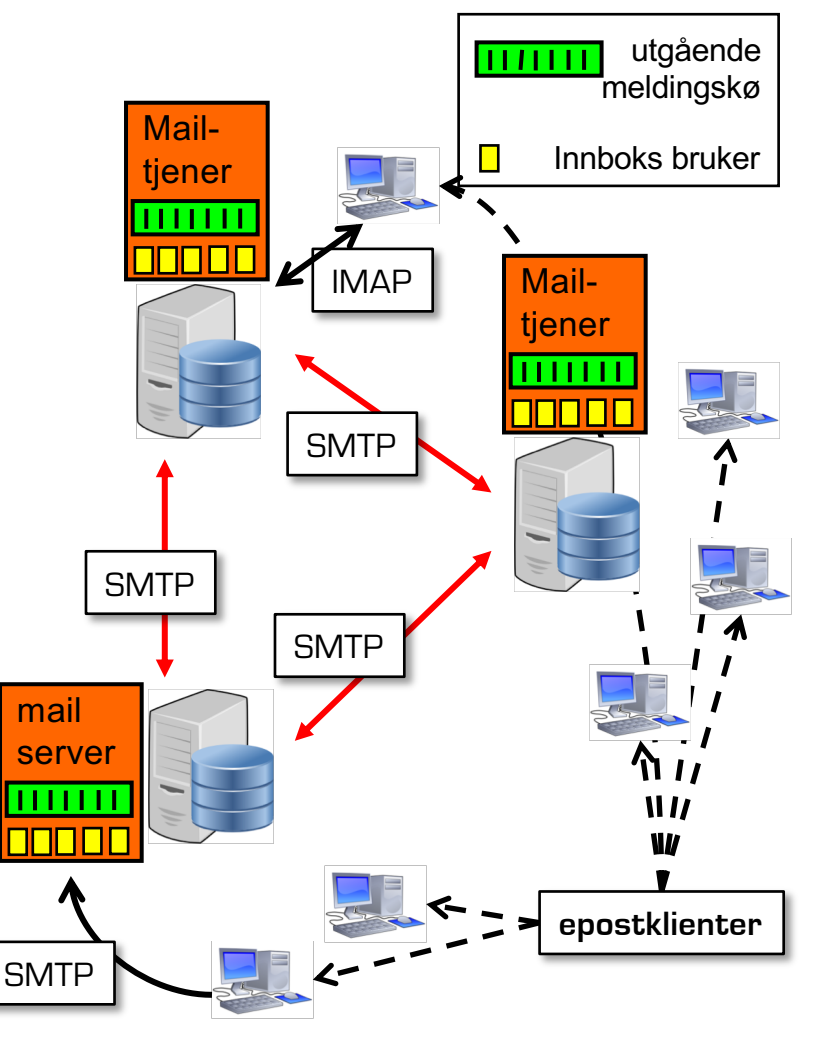

Det matematisk-naturvitenskapelige fakultet

# **Epost: SMTP**

- Bruker TCP til å, pålitelig, overføre epost fra klient til tjener.
- Standardisert port: 25
- Direkte overførsel: fra senderen til tjeneren som tar imot.
- Tre faser i overføringen
	- håndtrykk (greeting)
	- Overføring av beskjeder
	- avslutning
- Kommandoer/interaksjon
	- kommandoer: ASCII-tekst
	- svar: statuskode og frase
- Meldinger må være i 7-bit ASCII

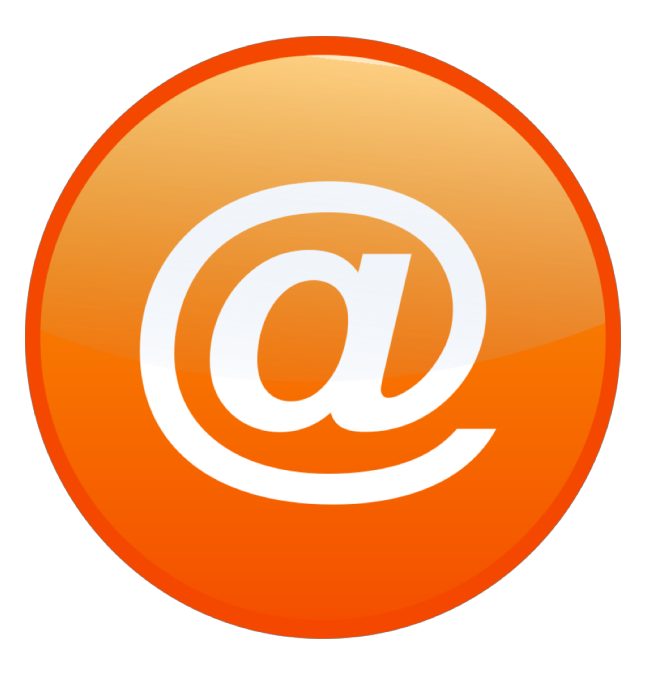

Det matematisk-naturvitenskapelige fakultet

# **Eksempel på interaksjon**

- **S: 220 hamburger.edu**
- **C: HELO crepes.fr**
- **S: 250 Hello crepes.fr, pleased to meet you**
- **C: MAIL FROM: <alice@crepes.fr>**
- **S: 250 alice@crepes.fr... Sender ok**
- C: RCPT TO: <br />bob@hamburger.edu>
- **S: 250 bob@hamburger.edu ... Recipient ok**
- **C: DATA**
- **S: 354 Enter mail, end with "." on a line by itself**
- **C: Do you like ketchup?**
- **C: How about pickles?**
- **C: .**
- **S: 250 Message accepted for delivery**
- **C: QUIT**
- **S: 221 hamburger.edu closing connection**

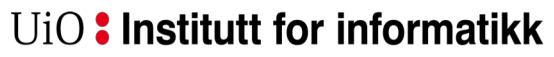

Det matematisk-naturvitenskapelige fakultet

**SMTP for hånd**

**telnet servername 25**

Se 220-svaret fra tjeneren

Disse kommandoene lar deg sende en epost uten en epostklient:

HELO, MAIL FROM, RCPT TO, DATA, QUIT

Det matematisk-naturvitenskapelige fakultet

SMTP bruker persistente forbindelser

SMTP krever (header & body) i 7-bit ASCII

Visse tegnkombinasjoner er ikke tillatt I meldingen (f.eks, CRLF.CRLF). Meldingen må derfor kodes (vanligvis i base-64 eller "quoted printable")

SMTP-tjeneren bruker CRLF.CRLF for å avgjøre når meldingen slutter (ingen angivelse av lengde i header)

## **SMTP: final words**

Sammenligning med HTTP/1.x:

- HTTP: pull
- SMTP: push
	- Frem til den siste tjeneren!
- Begge har ASCII kommando/svar interaksjon, statuskoder
- HTTP
	- Hvert objekt kapslet inn i sin egen svarbeskjed
- SMTP
	- Originalt som HTTP
	- nå: mange objekter sendt i meldinger med mange deler.

Det matematisk-naturvitenskapelige fakultet

# **Meldingsformat**

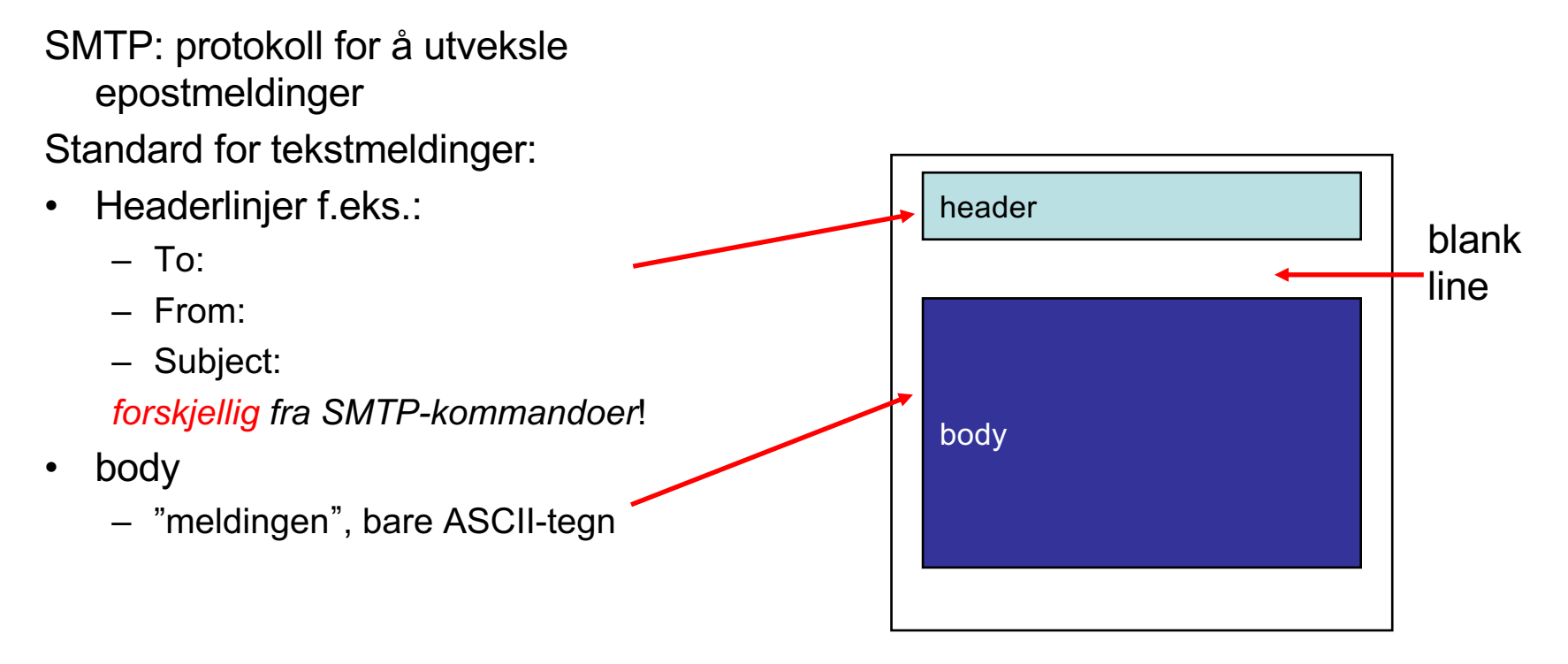

Det matematisk-naturvitenskapelige fakultet

### **Meldingsformat: multimedia extensions**

MIME: multipurpose Internet mail extension Ekstra linjer i mailheaderen viser MIME-innholdstype

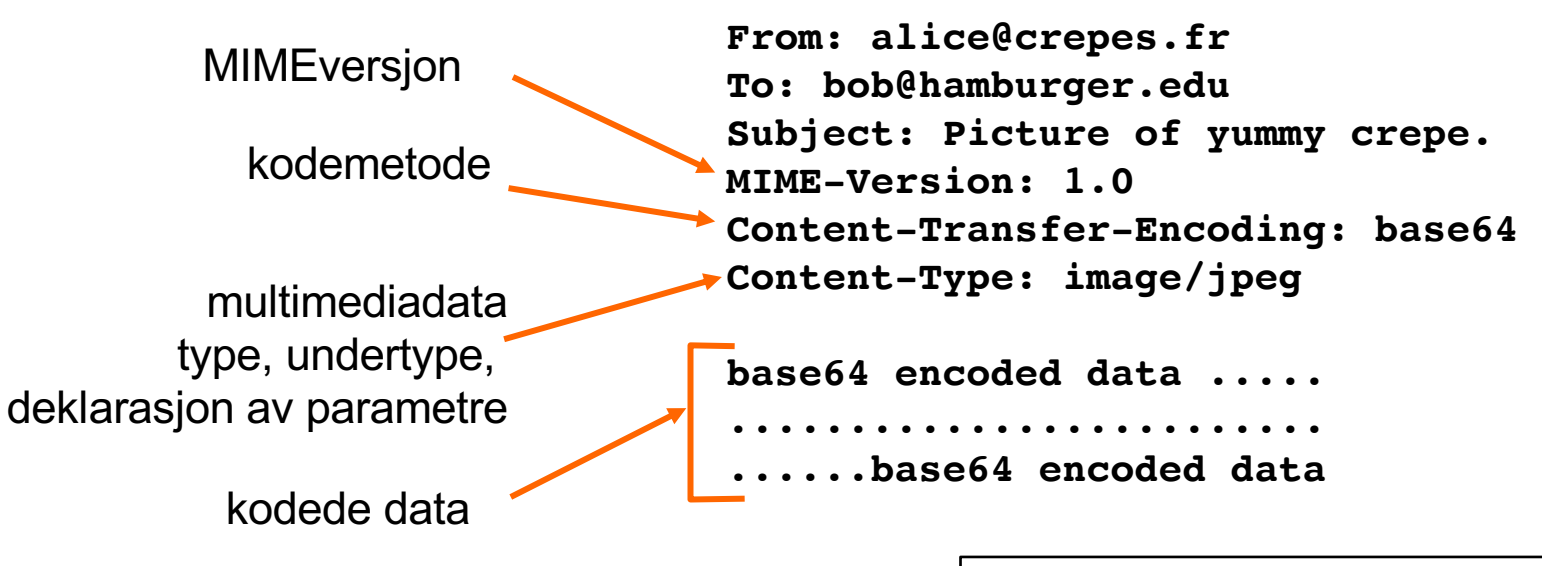

"klassisk" epost kan vise: "Content-type: text/ascii", men 7-bit ASCII-tekst er fortsatt standard

Det matematisk-naturvitenskapelige fakultet

### **Content-Type: type/subtype; parameters**

### Text

§ eksempler på undertyper: **plain, html**

### Image

§ eksempler på undertyper: **jpeg, gif**

### Audio

§ eksempler på undertyper: **basic** (8-bit mu-law encoded), **32kadpcm** (32 kbps coding)

Video

**MIME types**

• eksempler på undertyper: **mpeg, quicktime**

### Application

- Andre data som må leveres til et eksternt program før det kan vises
- eksempler på undertyper: **msword, octet-stream**

Det matematisk-naturvitenskapelige fakultet

## **Flerledds meldingstype**

**From: alice@crepes.fr To: bob@hamburger.edu Subject: Picture of yummy crepe. MIME-Version: 1.0 Content-Type: multipart/mixed; boundary=98766789**

**--98766789 Content-Transfer-Encoding: quoted-printable Content-Type: text/plain**

```
Dear Bob, 
Please find a picture of a crepe.
--98766789
Content-Transfer-Encoding: base64
Content-Type: image/jpeg
```
**base64 encoded data ..... ......................... ......base64 encoded data --98766789--**

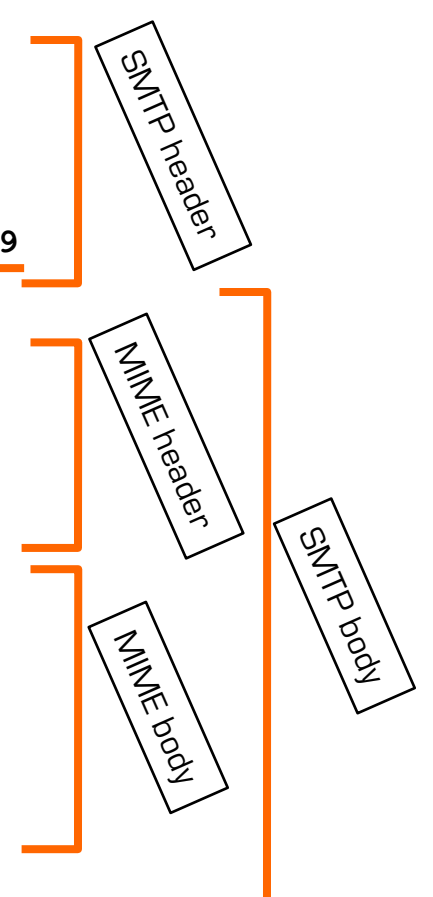

Det matematisk-naturvitenskapelige fakultet

## **Protokoller for mailtilgang**

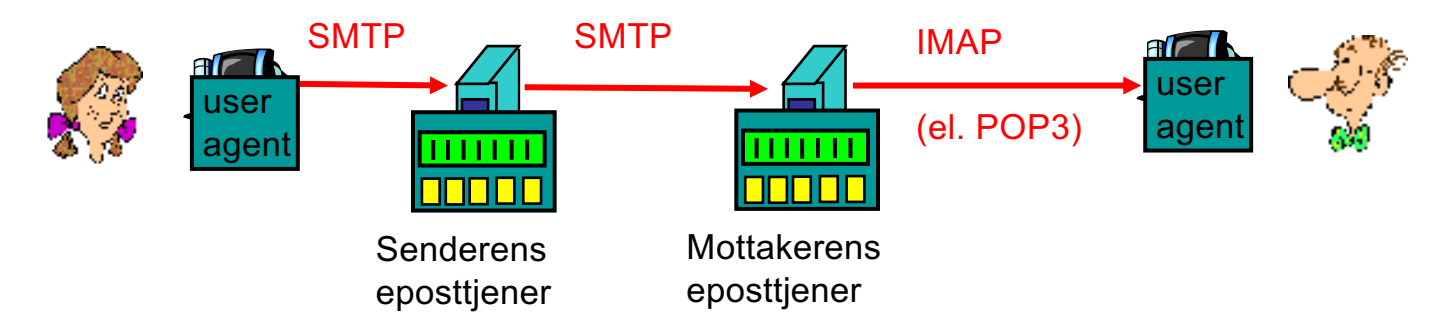

- SMTP: leverer til mottagerens eposttjener
- Mail access protocol: henter eposten fra tjeneren
	- POP: Post Office Protocol
		- autorisering(agent <==> server) og nedlasting
	- IMAP: Internet Mail Access Protocol (*Interim*è*Interactive*è*Internet*)
		- flere funksjoner (mer kompleks)
		- manipulere meldinger lagret på tjeneren
	- HTTP: Gmail, Hotmail, Yahoo!, etc.

Det matematisk-naturvitenskapelige fakultet

## **IMAP kan mer**

- Egenskaper hos IMAP
	- Opprette, slette, bytte navn på epostmapper (på tjeneren)
	- Se etter nye meldinger, fjerne meldinger sette og fjerne flagg
	- Lese, søke og hente basert på søkeresultat
	- Søke i innholdet i meldinger
	- STORE and conditional STORE
	- CATENATE (to concatenate)
- Ofte brukt til :
	- TODO-lister
	- Notater med og uten Mime-elementer
- Erstatt "melding" med "fil" og du har et ganske komplett filsystem

Det matematisk-naturvitenskapelige fakultet

# **Internet of Things (IoT)**

- Enheter i daglig bruk / husholdningen / arbeidsprosesser som leverer ekstra tjenester ved hjelp av Internett
- Kan være med på å revolusjonere hverdagen
	- Automatiske strømmålere
	- Helseapplikasjoner
	- Smarthus / Smartbyer
	- Logistikk
- Snakker med tjenere i "skyen"
- Leverer data som brukes til analyse og tjenestelevering

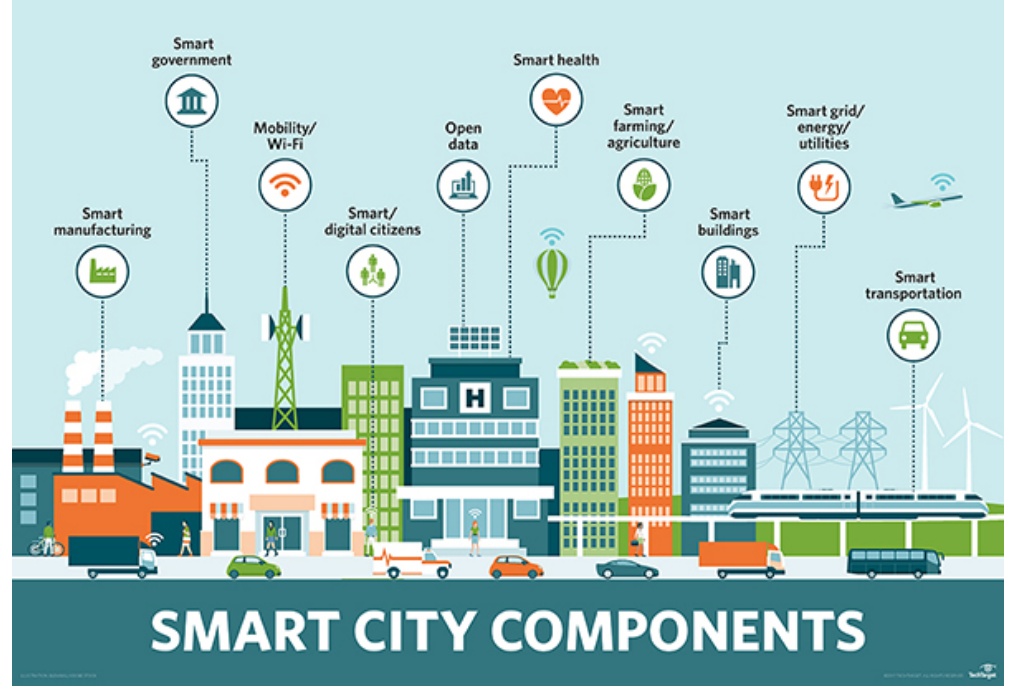

Det matematisk-naturvitenskapelige fakultet

### **Internet of Things (IoT) -sikkerhetsaspekter**

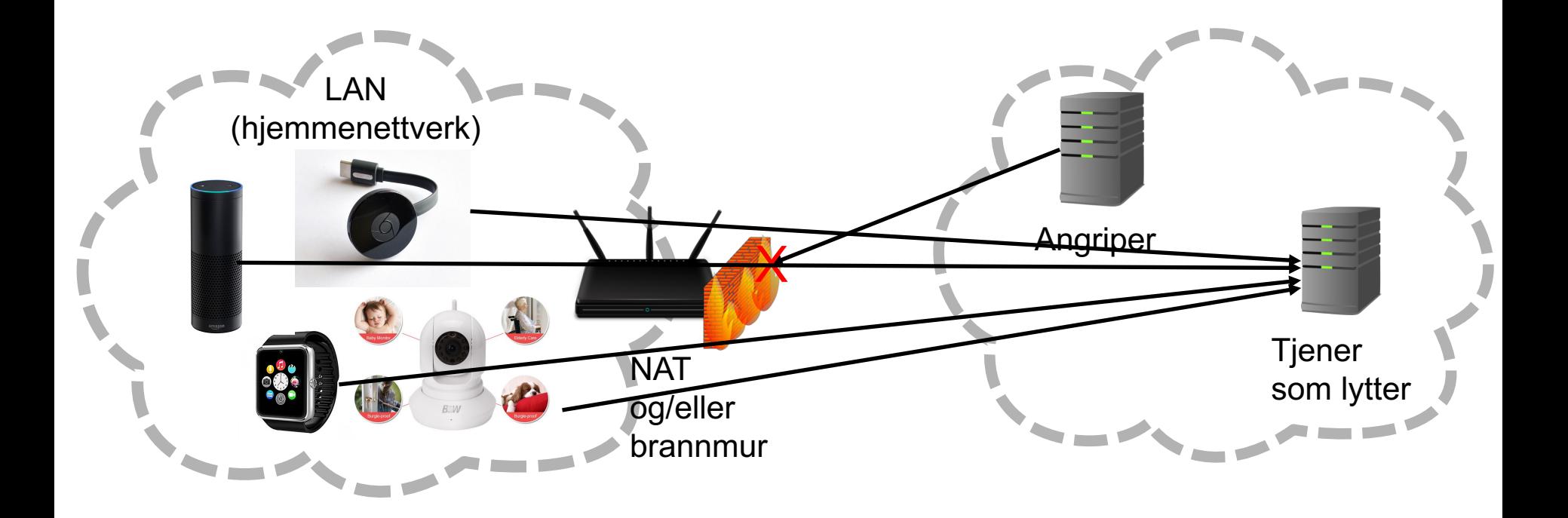

Det matematisk-naturvitenskapelige fakultet

- Ofte er ting koblet på Internett bare fordi det høres kult ut
- Vi sitter igjen med en masse produkter på våre lokale nett som "ringer hjem" (setter opp nettverksforbindelser med maskiner utenfor ditt LAN)
- Ofte kommer det ikke sikkerhetsoppdateringer til disse enhetene => sikkerhetshull / bakdør til ditt nettverk

## **Internet of Shit (loS**  $\circledcirc$  **)**

 $\uparrow \rightarrow$  Technology

Man spends 11 hours trying to make cup of tea in gruelling battle with Wi-Fi kettle

 $\left( \text{\O} \right) \left( \text{\O} \right)$ f share

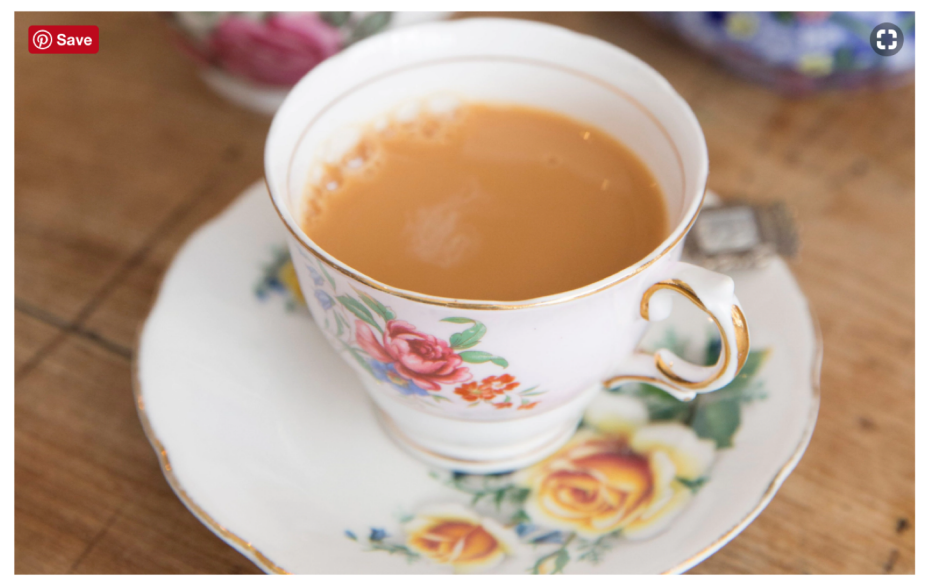

The humble cup of tea: what could be more simple?

04.11.2018 **http://www.telegraph.co.uk/technology/2016/10/12/man** spends-11-hours-trying-to-make-cup-of-tea-with-wi-fi-kettle/

Det matematisk-naturvitenskapelige fakultet

## **Eksempel på P2P applikasjon - The Onion Router (TOR)**

- Nettverk av maskiner (peers) "donert" som routere i TOR
- Trafikk krypteres og videresendes gjennom flere routere
- Krever en spesiell nettleser som kobler til nettverket.

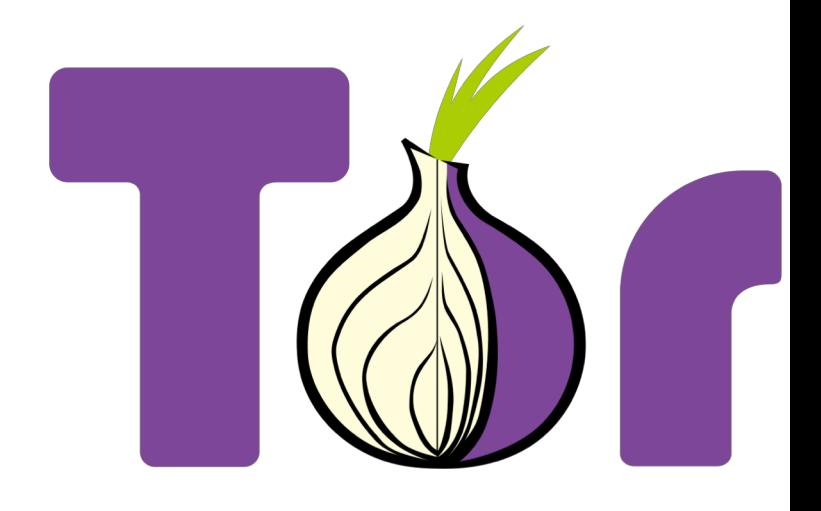

Det matematisk-naturvitenskapelige fakultet

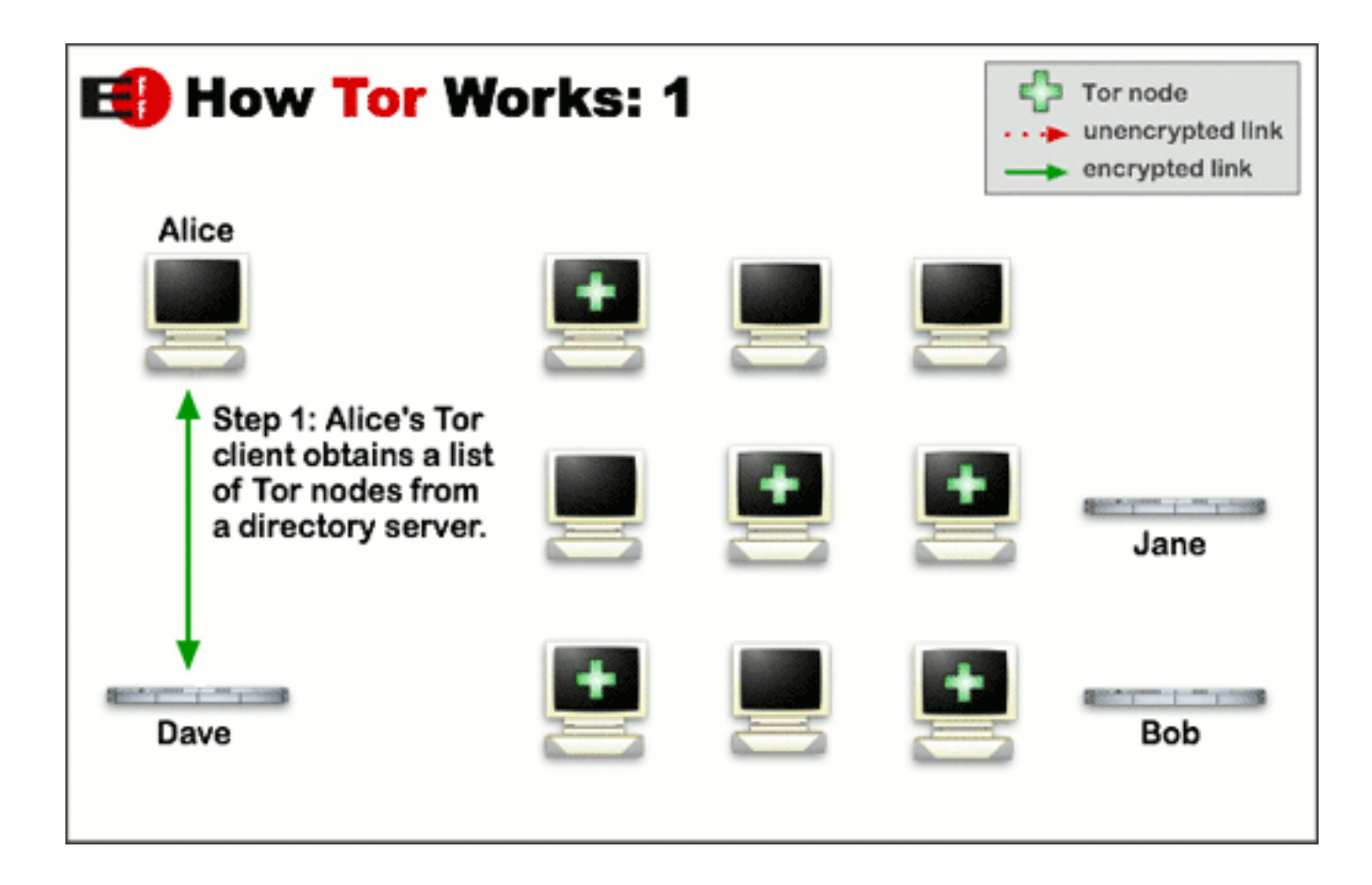

Det matematisk-naturvitenskapelige fakultet

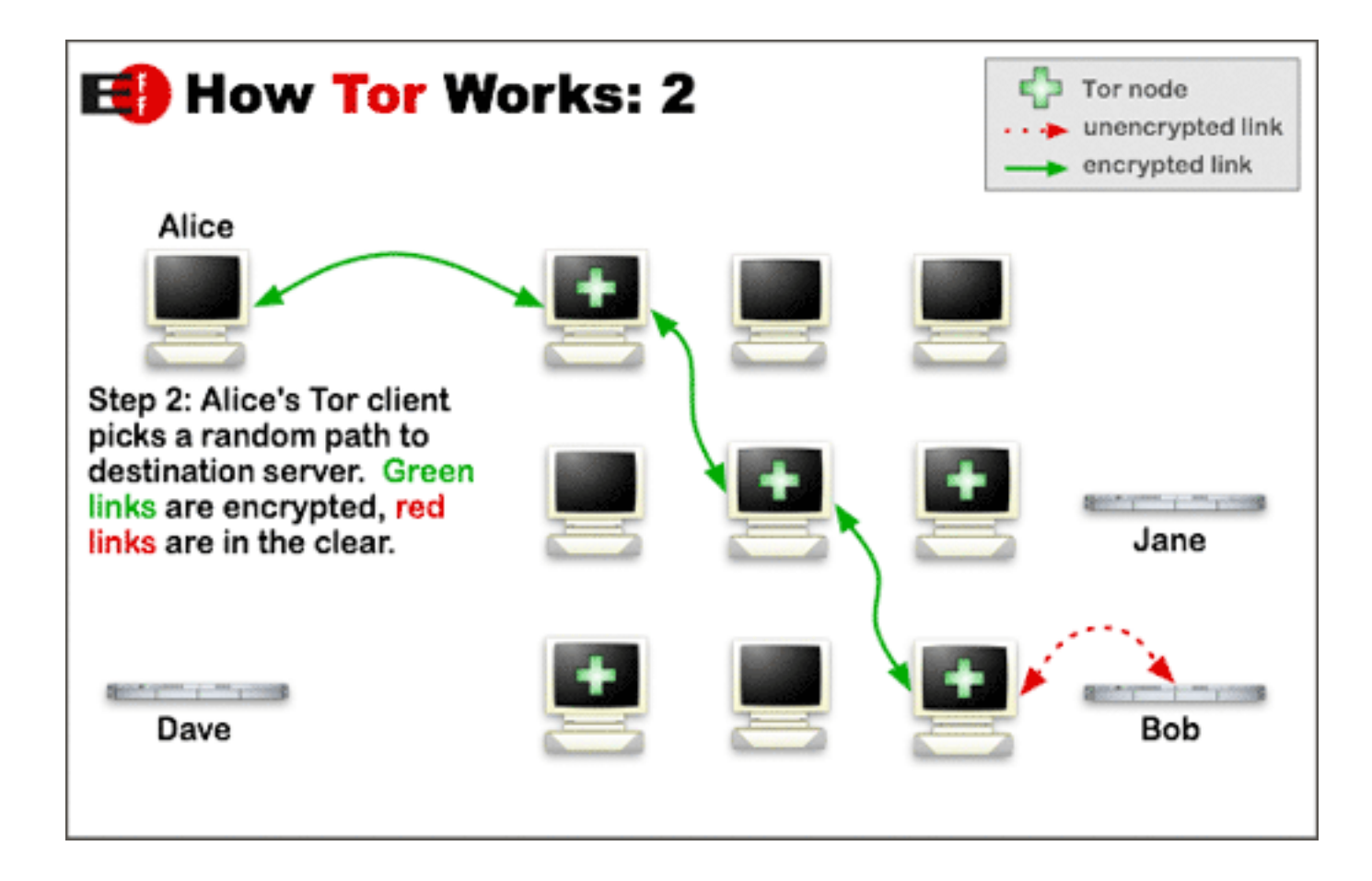

Det matematisk-naturvitenskapelige fakultet

- Flere lag med kryptering beskytter metadata (som avsender og mottakeradresse)
- Hver router vet bare hvem de har fått pakken fra, og neste router i kjeden.
- Siste hopp er ikke kryptert (for vanlige tjenere)
- Kan sette opp en tjener til å koble til kryptert, da blir innholdet beskyttet ende-tilende.

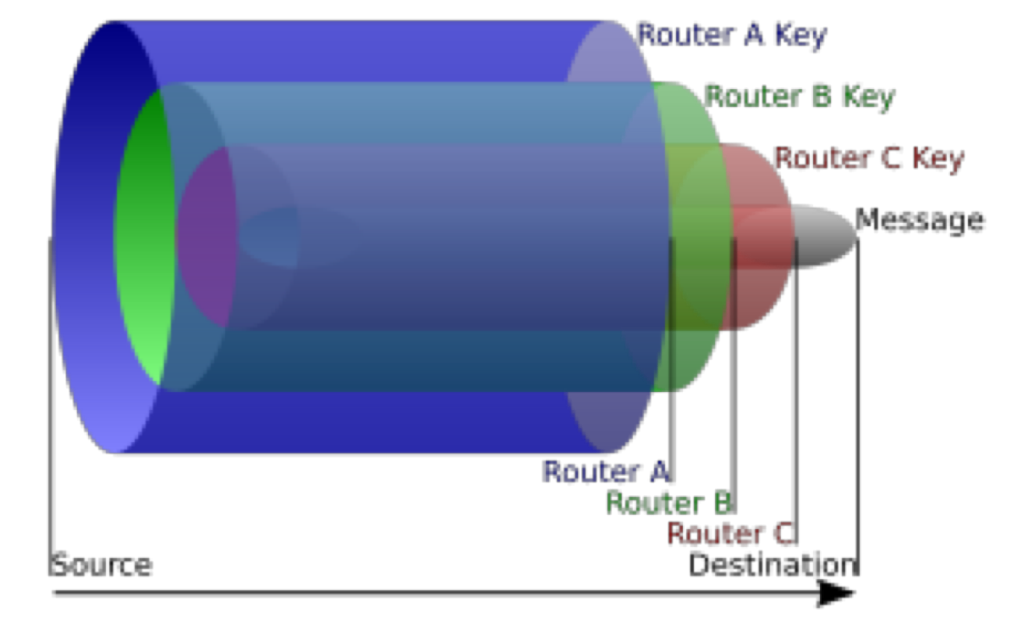

Det matematisk-naturvitenskapelige fakultet

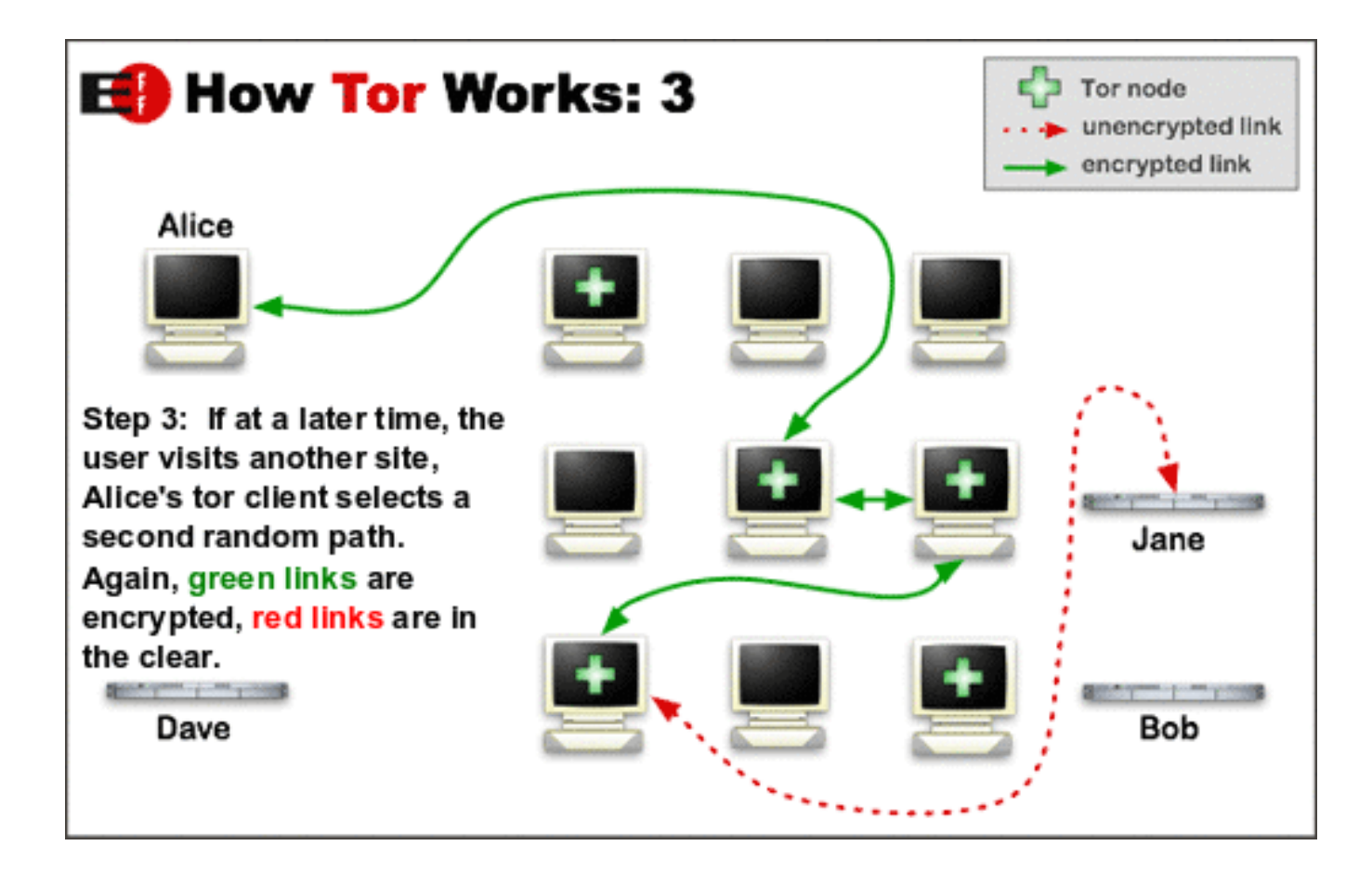

Det matematisk-naturvitenskapelige fakultet

**En titt på TOR**

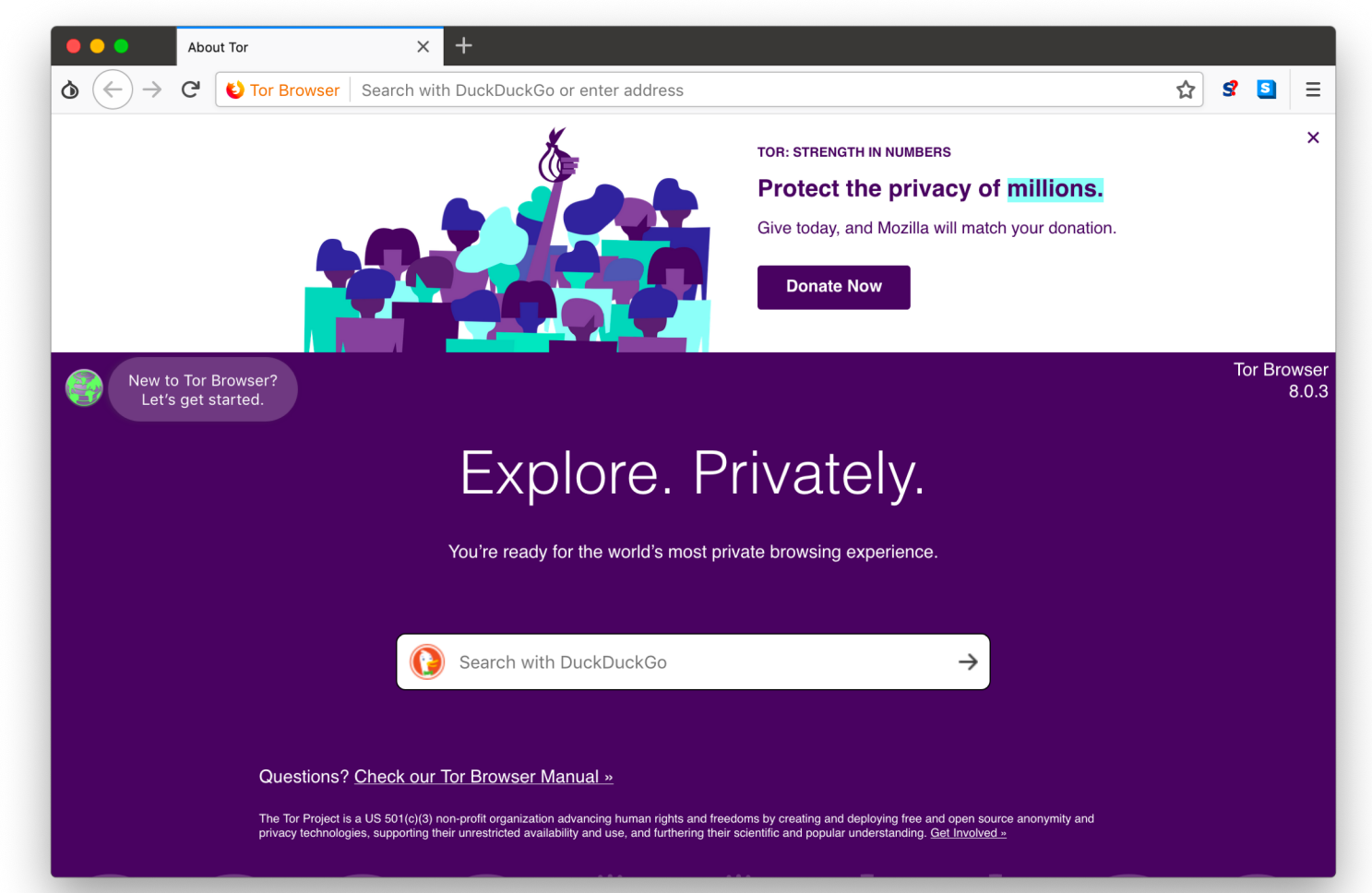

Det matematisk-naturvitenskapelige fakultet

### **The deep web / the dark web**

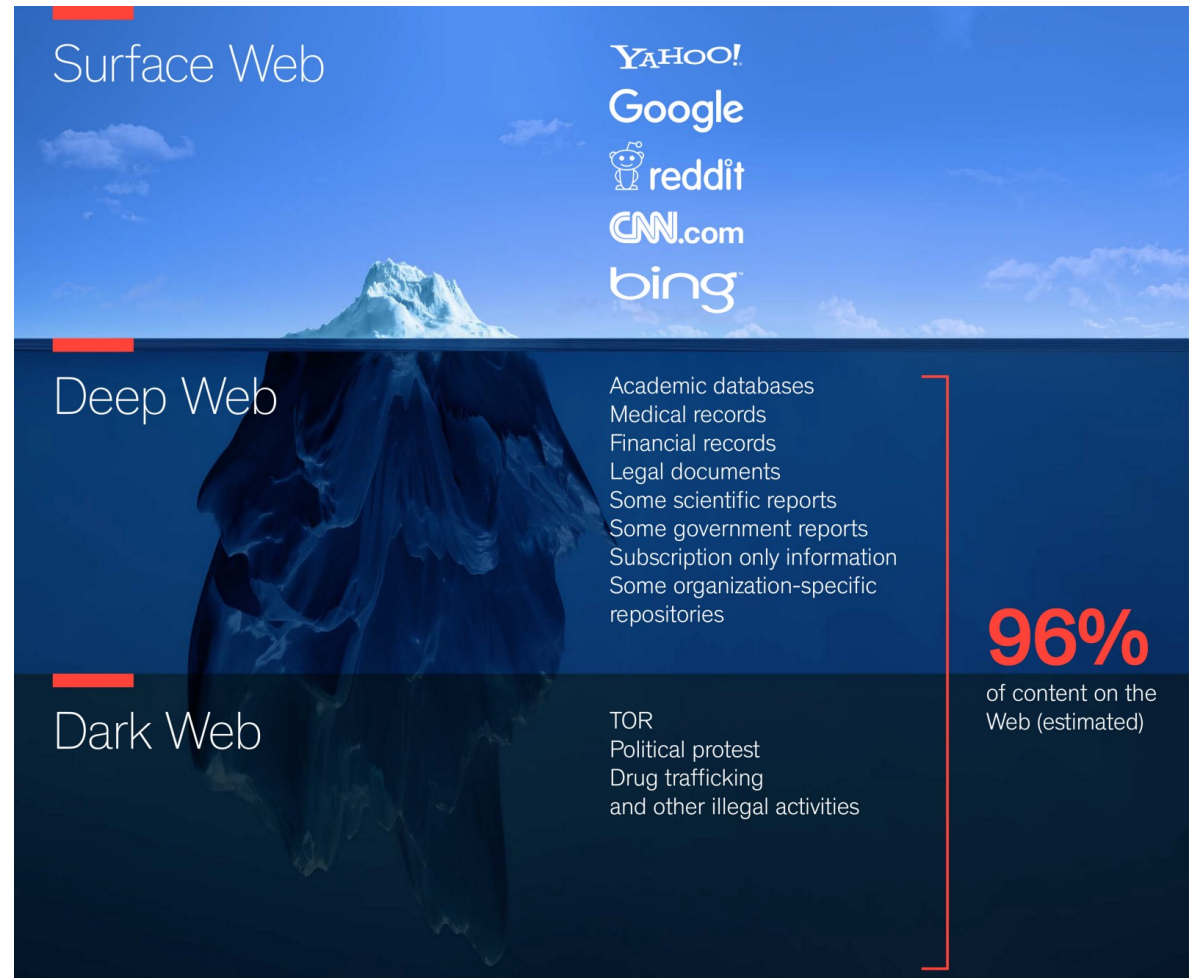

04.11.2018 56 Figur hentet fra https://medium.com/@smartrac/the-deep-web-the-dark-web-and-simple-things-2e601ec980ac

UiO: Institutt for informatikk **Hvordan avdekke kriminelle** Det matematisk-naturvitenskapelige fakultet **TOR-brukere (eksempler)**

- Honeypots, phishing og ZeroDay
	- Prisen for et zerodayangrep? USD 50.000 USD 1.500.0001
	- Nylig eksempel: Politiet satte opp falske kriminelle distribusjonssider i Australia2
	- Tjeneren avslørte seg da den tok kontakt for å laste et profilbilde uten å gå via TOR2
- Statistisk analyse av pakker som går inn og ut av nettverket.
	- Forutsetter kontroll over begge endepunkter
	- Pakkestørrelser, avstand mellom forespørsler, antall pakker pr. forespørsel osv.

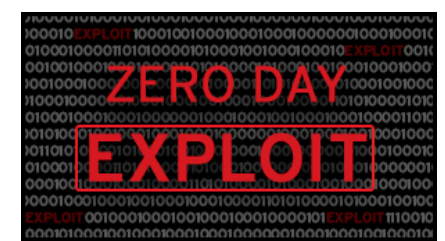

Det matematisk-naturvitenskapelige fakultet **Ressurser** 

- Bøker og artikler:
	- Tanenbaum, Andrew S. ["Computer Networks"](https://books.google.com/books?id=Pd-z64SJRBAC&pg=PA42&vq=internet%20layer&dq=networks&hl=sv&source=gbs_search_s&sig=ACfU3U3DHANeIz0sOsd5NK4VXSrgNFYVAw). Prentice Hall PTR
	- [James F. Kurose, Keith W. Ross, Computer Networking: A Top-Down](http://www.pearsonhighered.com/educator/academic/product/0,,0321497708,00+en-USS_01DBC.html) Approach
	- Internet latency: "B. Briscoe *et al*., "Reducing Internet Latency: A Survey of Techniques and Their Merits," in *IEEE Communications Surveys & Tutorials*, vol. 18, no. 3, pp. 2149-2196"
	- P2P Networking and Applications (Morgan Kaufmann Series in Networking (Hardcover)): John Buford, Heather Yu, Eng Keong Lua: 9780123742148: Amazon.com: Books
- Underholdende lesing:<https://twitter.com/internetofshit>
- https://github.com/kgryte/awesome-peer-to-peer
- https://en.wikipedia.org/wiki/BitTorrent